SZEGEDI TUDOMÁNYEGYETEM

Természettudományi Kar

KÍSÉRLETI FIZIKAI TANSZÉK

Informatikus-fizikus

## DIPLOMAMUNKA

# DDS alapú szinusz jelgenerátor fejlesztése

Készítette: Mellár János Zsolt

Témavezető: Dr. Gingl Zoltán

Szeged, 2010

## Tartalmi összefoglaló

Az utóbbi évtizedekben a technológiai fejlődés révén a digitális elektronikai eszközök is nagyot fejlődtek. Az integrált áramkörökbe (IC) egyre több áramköri elemet (tranzisztort, diódát, passzív elemeket) tudnak belehelyezni. E fejlődés révén jöttek létre a mai nagyon pontos DDS (Közvetlen Digitális Szintézis) IC-k, mikrovezérlők, melyekbe kerültek kiegészítő áramkörök is.

 Munkám során, a digitális jelgenerátor építésénél én is ilyen IC-ket használtam fel, a minél nagyobb pontosság és megbízhatóság érdekében. A dolgozat első felében a DDS elvet mutatom be, melyben egy időben változó digitális jelből generálunk analóg szinusz hullámformát, egy fix frekvenciájú órajel forrás segítségével. Utána az ezen az elven működő AD9852-es IC-t mutatom be. A DDS IC vezérléséhez szükség volt egy mikrokontrollerre, ezért ez következik az elméleti összefoglalóban, a feladatra kiválasztott C8051F410-es mikrovezérlő bemutatásával együtt. A dolgozat második felében a leírom a jelgenerátor megvalósítását, a tervezését és a felépítését, majd bemutatom a működéshez készült programokat: a jelalakok előállításához szükséges programot, mely a mikrovezérlőbe kerül és a PC-n futó vezérlő szoftvert. Végezetül a megvalósított jelgenerátort mutatom be mérésekkel, egy optikai jeltovábbító áramkör frekvencia analízise során. Az eredmények alapján sikerült egy olcsó, könnyen megvalósítható és nagyon pontos szinusz jelgenerátort megtervezni és megépíteni tovább fejlesztési lehetőségekkel.

Kulcsszavak: fejlődés, digitális elektronika, DDS elv, mikrovezérlő, digitális jelgenerátor.

## Tartalomjegyzék

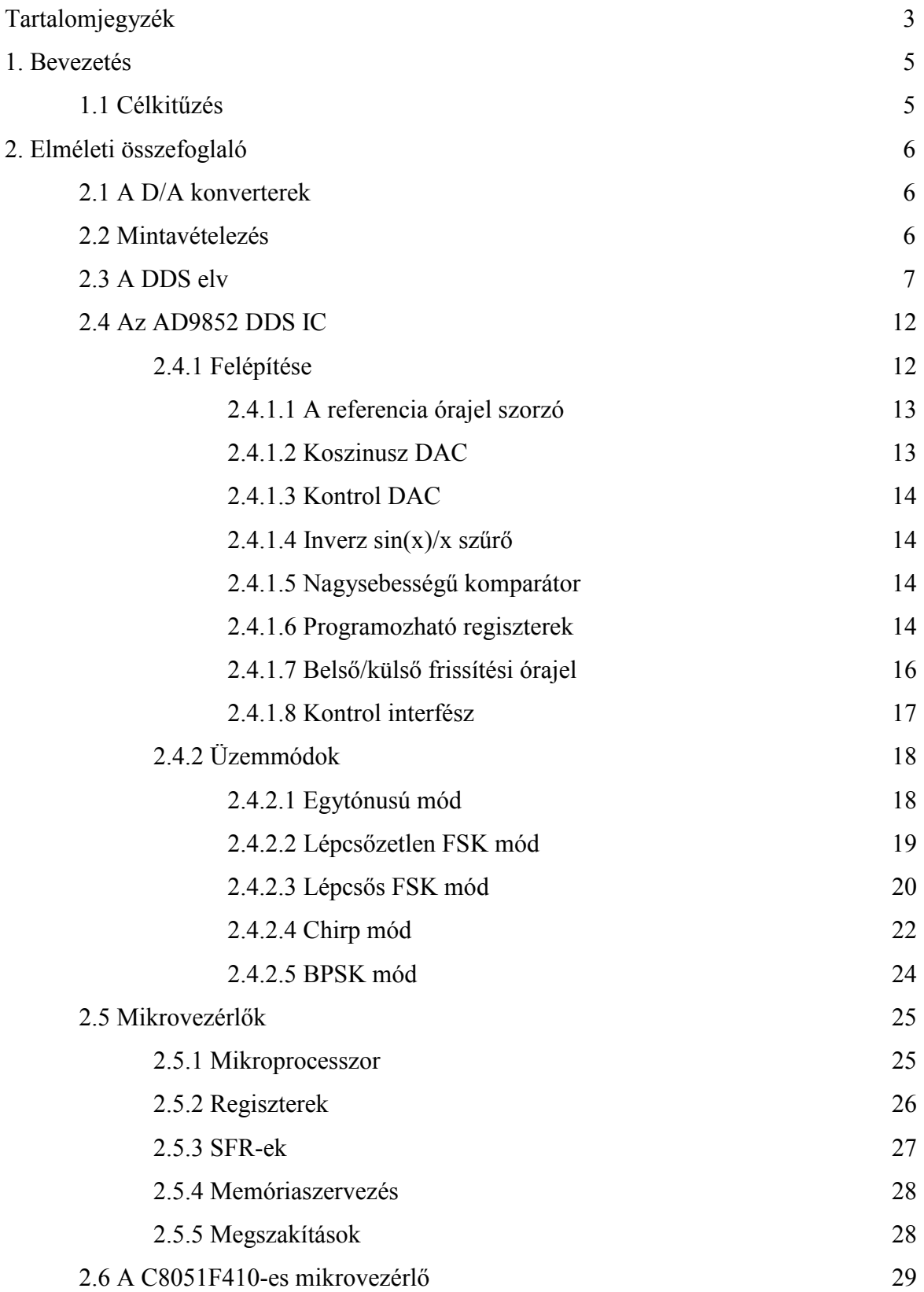

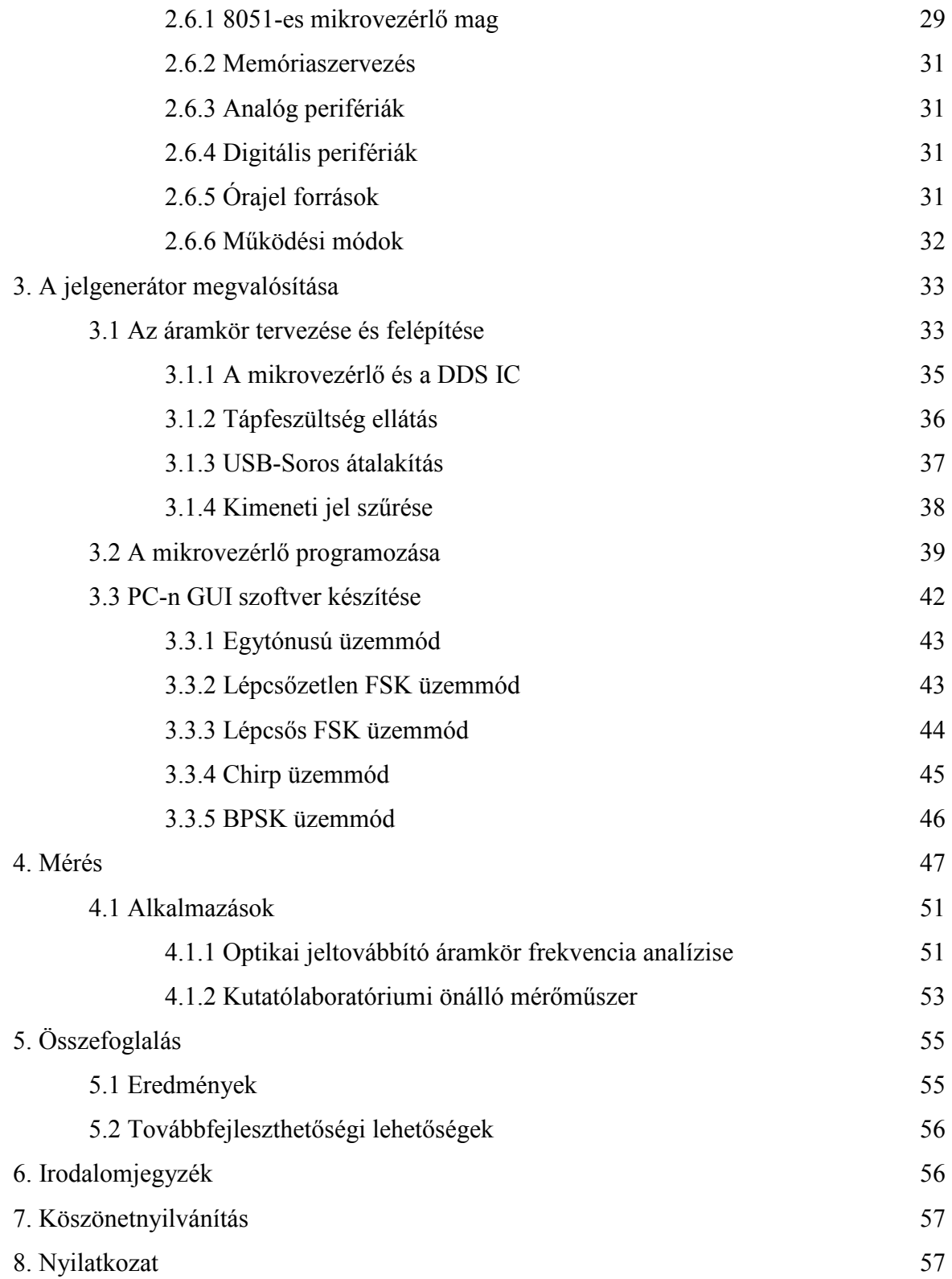

### 1. Bevezetés

 A mindennapokban körülvesz bennünket a digitális elektronika. Használati tárgyainkban, munkaeszközeinkben, szórakoztató eszközeinkben valamilyen szinten van beépített digitális elektronika, gondolok itt a CD lejátszókra, DVD lejátszókra, felvevőkre, MP3 lejátszókra, iPodokra, digitális fényképezőgépekre, digitális műholdas televízióadásokra, mobiltelefonokra, GPS-re, a mai modern gépjárművekre, stb. . A digitális technika rohamos fejlődése révén ezen eszközök vagy egy részük egyre többet tud és egyre kisebb méretű lesz. Ezen eszközök fejlesztéséhez, teszteléséhez szükséges jelgenerátor, ugyanakkor egyes eszközök tartalmaznak jelgenerátort a működésükhöz. Orvosi műszerekben is fontos szerepet játszik a digitális jelgenerátor, például hallás vizsgálatoknál.

 A jelgenerátorok olyan jelforrások, amelyek különböző matematikai függvényekkel leírható jelalakokat állítanak elő, ilyen például a szinusz hullám. Lehetnek analógak vagy digitálisak. A digitális jelgenerátorok egy fix frekvenciájú órajel forrás segítségével állítják elő a jelformát, ha ez egy pontos referencia, akkor az előállított jel is nagyon pontos és stabil lesz.

#### 1.1 Célkitűzés

Dolgozatom célja, hogy bemutassam, hogyan lehet egy programozható digitális szinusz hullám generátort megépíteni, megépítsem azt, programokat fejlesszek hozzá, melyek segítségével számítógéppel vezérelhető és könnyen kezelhető legyen. További célom, hogy ezt úgy valósítsam meg, hogy "bárki" megépíthesse elérhető árú, elektronikai boltokban kapható alkatrészei révén.

## 2. Elméleti összefoglaló

#### 2.1 A D/A konverterek [1]

 A D/A konverter feladata, hogy a bemenetére érkező egész számmal arányos analóg feszültséget vagy áramot állítson elő a kimenetén. A működéséhez szükséges egy referencia feszültség (Uref) - ez egy nagyon pontos feszültségforrás -, ebből számítjuk a kimeneti feszültséget és határozza meg a maximális értékét is. Ez a következő képlet alapján történik:

$$
U = Z^* U_{ref}/2^b
$$

ahol U<sub>ref</sub> a konverter referenciafeszültsége, N=2 $^{\rm b}$  a konverter pontosságára jellemző egész szám, b a bitek száma, a Z szám értéke pedig 0 és 2<sup>b</sup>-1 között lehet. A kimeneti jel arányos a bemeneten lévő digitális számmal és a referencia feszültséggel. Következésképpen használhatjuk úgy, hogy fix referenciafeszültség mellett változtatjuk a digitális bemenetet, vagy a referenciafeszültséget változtatjuk, ez esetben szorzó típusú átalakításról beszélünk. A kimenet a referencia és a digitális szám szorzatával arányos, ezt a lehetőséget nem minden D/A konverter biztosítja. Felbontásukat a bitek számával jellemezzük, megadja, hogy a realizálható feszültségtartomány hány elemi egységre oszlik.

A D/A konverterek alkalmazása rendkívül széles körű, például időben állandó jelek és időfüggő jelek előállítása. Működéséből következően háromféleképpen lehet időfüggő a kimeneti jel: időfüggő referencia, időfüggő digitális bemenet vagy mindkettő esetén. A digitális bemenőjelek időfüggése által szintén időfüggő jelek állíthatók elő. Az előállítandó jelalaknak megfelelő egész számokat egy memóriában tároljuk és adott időközönként a D/A konverter bemenetére juttatjuk. Ez csak egy közelítése a jelnek, de elvileg nagy pontosság érhető el. E módszer méréstechnikai alkalmazása lehet a speciális gerjesztő jelek előállítása (például: szinuszos).

#### 2.2 Mintavételezés

Az időben változó analóg jeleknél ahhoz, hogy belőlük digitális információt lehessen képezni, meghatározott időközönként (∆t) mintát kell venni a jelből. Ezt nevezzük mintavételezésnek. Az egymást követő mintavételek közötti idő nem tetszőlegesen választható meg (így a mintavételi frekvencia sem), hanem függ a jelben előforduló legnagyobb frekvenciájú összetevőtől. Egy adott jelhez tartozó minimális mintavételi frekvenciát a Shanon-tétel mondja ki: a mintavételi frekvenciának a jelben előforduló legnagyobb jelfrekvencia kétszeresénél nagyobbnak kell lennie ahhoz, hogy a jel a mintaértékekből teljes mértékben visszaállítható legyen. Egy folytonos jel mintavételezését mutatja az 1. ábra.

A mintavételi tétel megsértése zajt okoz, ezt aliasing zajnak nevezzük. E zaj esetén a jel spektruma olyan frekvenciákat is tartalmaz, amelyek az eredeti jelben nem szerepelnek.

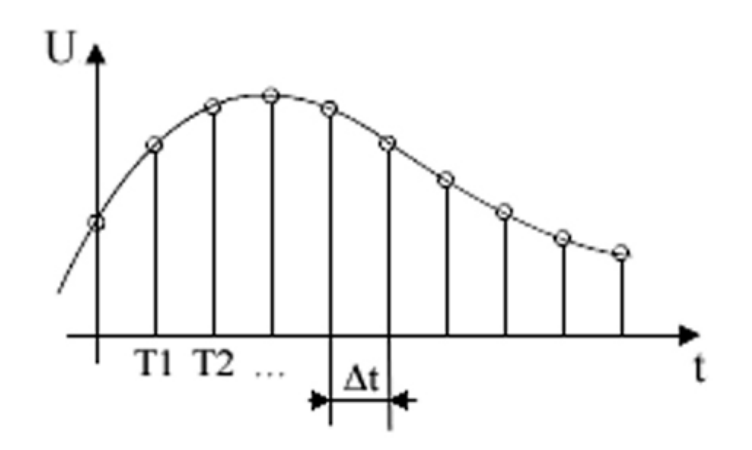

1. ábra: Folytonos jel mintavételezése

#### 2.3 A DDS (Direct Digital Synthesis) elv [2]

 A DDS fogalma: digitális technikával generált szinusz függvény, fix frekvenciájú órajel forrás segítségével.

A DDS eszközök egy nagy sebességű SPI-vel (Serial Peripheral Interface) vagy PPI-vel (Parallel Peripheral Interface) vannak programozva és csak egy külső órajel szükséges az egyszerű szinusz hullám generálásához.

A DDS előnyei:

- A szinusz hullám frekvenciája digitálisan hangolható
- A szinusz hullám kezdő fázisa is digitálisan állítható
- DDS digitális, frekvencia és a lépés határozott számok, így nincs drift hiba a hőmérsékletváltozás és az alkatrészek öregedése függvényében
- A szinusz hullám frekvenciája akár 1µHz-es pontossággal is beállítható (ennek értéke eszközfüggő)

A DDS megkötöttségei:

- Az előállított szinusz hullám frekvenciája maximum az órajel frekvenciájának fele lehet
- A szinusz jel amplitúdója rögzített
- Digitálisan létrehozott szinusz görbében vannak torzítások

Alapvető DDS építő elemek:

- Akkumulátor
	- o Digitális blokk, mely tartalmaz egy összeadót visszacsatolással
- PROM (programozható memória)
	- o Digitális blokk, úgy működik, mint egy szinusz értékeket tároló tömb. A számláló lépései folyamán hozzáfér a PROM memória egyes tömbjeihez, és ezek értékeit adja át D/A konverternek.
- Digitális-analóg konverter (DAC)
	- o Digitális/analóg blokk, mely átalakítja a digitális "számot" egy skálázott analóg mennyiségé (feszültséggé vagy árammá)
	- o Konvertálja analóg jellé a digitális blokkok által generált minta szinusz hullámot

Ezek az építőelemek látszanak a 2. ábrán.

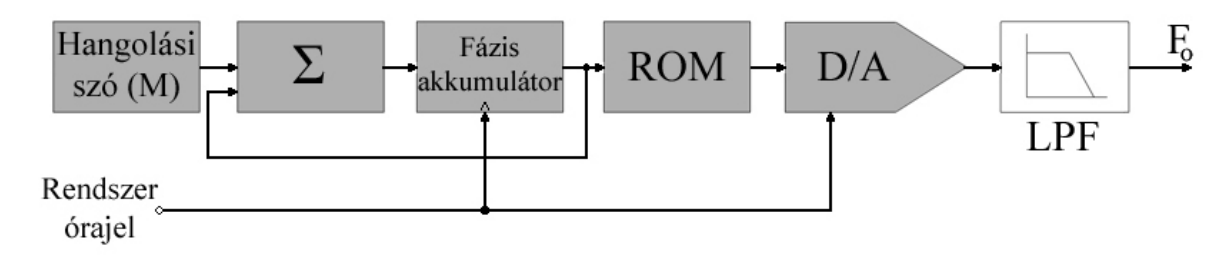

2. ábra: DDS elv blokk vázlata

A DDS-sel létre lehet hozni egy szinusz hullámot adott frekvencián. Ez a frekvencia két paramétertől függ: a referencia órajeltől és a frekvencia regiszterbe binárisan beprogramozott számtól (hangolási szó, M). A frekvencia regiszterben lévő bináris szám adja a bemenetét a fázis akkumulátornak. Ha a fázis-amplitúdó konverter foglalt, akkor a fázis akkumulátor kiszámolja a fázis (szög) címet helyette, amely a digitális kimenet amplitúdó értéke. Ez kerül a digitál-analóg konverter (DAC) bemenetére, mely átalakítja ezt a számot megfelelő értékű analóg árammá vagy feszültséggé. Ahhoz, hogy állandó frekvenciájú szinusz hullámot hozzon létre, az állandó érték (fázisnövekedés, amelyet meghatároz a bináris szám) minden órajel ciklusban bekerül a fázis akkumulátorba. A

fázisnövekedés nagyságát figyelembe véve generálja a hullámokat (ha kicsi, akkor több lépésben).

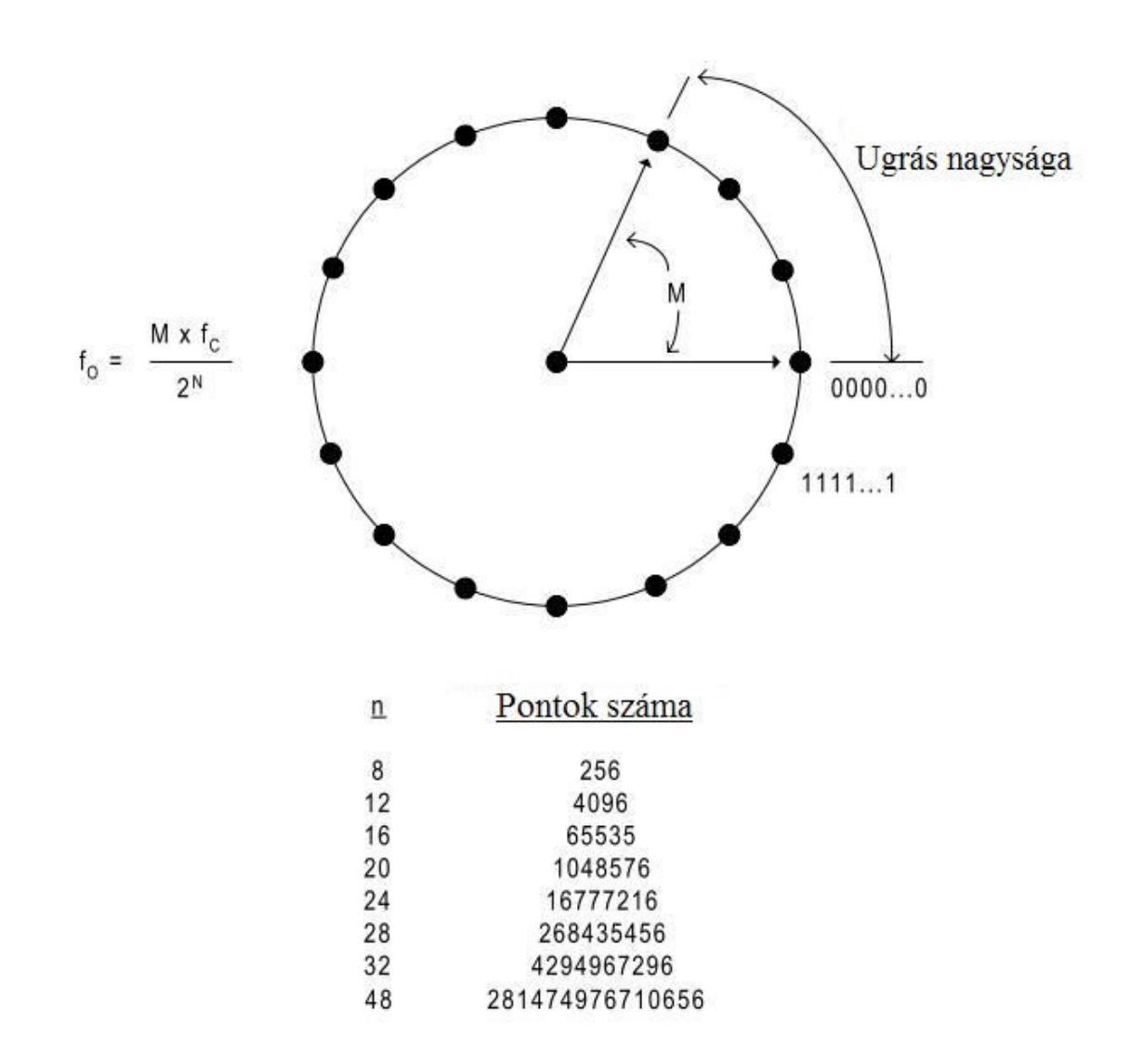

3. ábra: Digitális fázis kerék rajza

A folyamatos idejű szinuszos jeleknek van egy ismétlődő tartománya 0 és 2π között. A digitális megvalósítás sem különbözik ettől. A fázis keréken (3. ábra) mindegyik kijelölt pont megfelel a szinusz hullám ciklus egy pontjának. Ahogy a vektor forog a kerék körül, a vektor helyzete megadja a szinusz hullám egy pontját úgy, hogy az amplitúdónak a vektor y irányú koordinátája felel meg, a fázisnak pedig az ugrás nagysága. Egy fordulatot a vektor a fáziskerék körül állandó sebességgel tesz meg, ez a teljes ciklus eredményezi a kimeneten a szinusz hullámot.

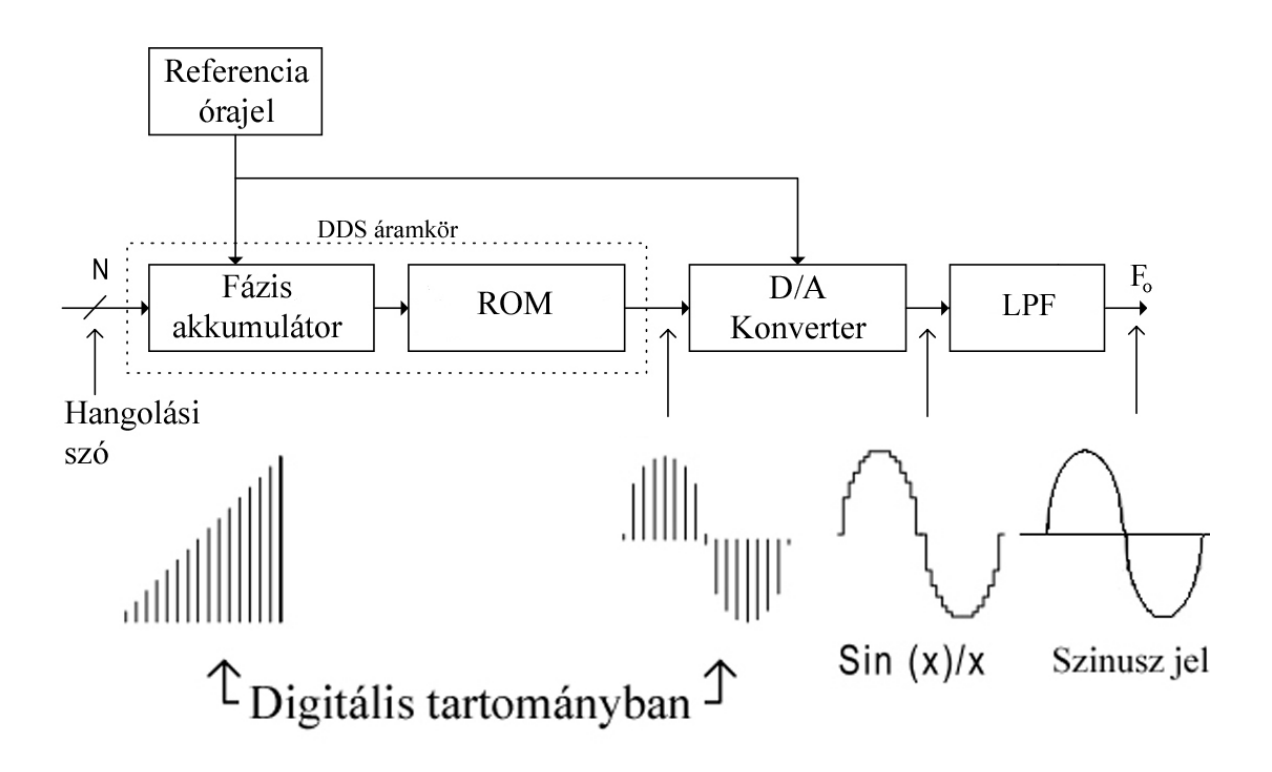

4. ábra: Szinusz hullám szintézis blokk vázlata

A fázis akkumulátor valójában egy számláló, amiben növekszik a tárolt szám minden alkalommal, amikor kap egy órajel impulzust. A növekedés nagyságát a binárisan kódolt input szó (M) határozza meg. Ez a szó alkotja a fázis lépcső méretét a referencia órajel frissítései között, ténylegesen meghatározza, hogy hány pontot ugrik a vektor a fázis kerék körül. A 4. ábra mutatja egy szinusz hullám előállításának blokk vázlatát.

A keréken lévő diszkrét fázis pontok száma határozza meg a fázis akkumulátor (n) felbontását, amely a DDS hangolási felbontását határozza meg. Ha a fázis akkumulátor n=28 bites, a M értéke 0001-el változik, akkor a fázis akkumulátor  $2^{28}$  referencia órajel ciklus után túlcsordul. Ha az M értéke 0111-ről 1111-re változik, csak 2 referencia órajel ciklus kell a túlcsorduláshoz. Ez a kapcsolat megtalálható a DDS kimeneti frekvenciájának kiszámítási egyenletében.

A DDS kimeneti frekvenciájának  $(F_0)$  meghatározása

$$
F_o = F_s^* M / 2^N \tag{2.1}
$$

- Az  $F_0$  három paramétertől függ:
	- $\circ$  F<sub>s</sub> DDS órajele
	- $\circ$  C az akkumulátor kapacitása, ahol C=2<sup>N</sup>

 $\circ$  M – a hangolási szó értéke, ahol 0 < M < 2C

M értékének változásai azonnali és fázis folytonos változásokat eredményeznek a kimeneti frekvencián.

A kimeneti frekvencia növekedésével a minták száma csökken a ciklusban. A mintavételi tétel értelmében a legnagyobb kimeneti frekvenciája egy DDS-nek F<sub>S</sub> /2. Azonban a gyakorlati alkalmazásban a kimenő frekvencia maximuma valamivel kevesebb, hogy lehessen az épített hullámforma minőségén javítani és szűrni.

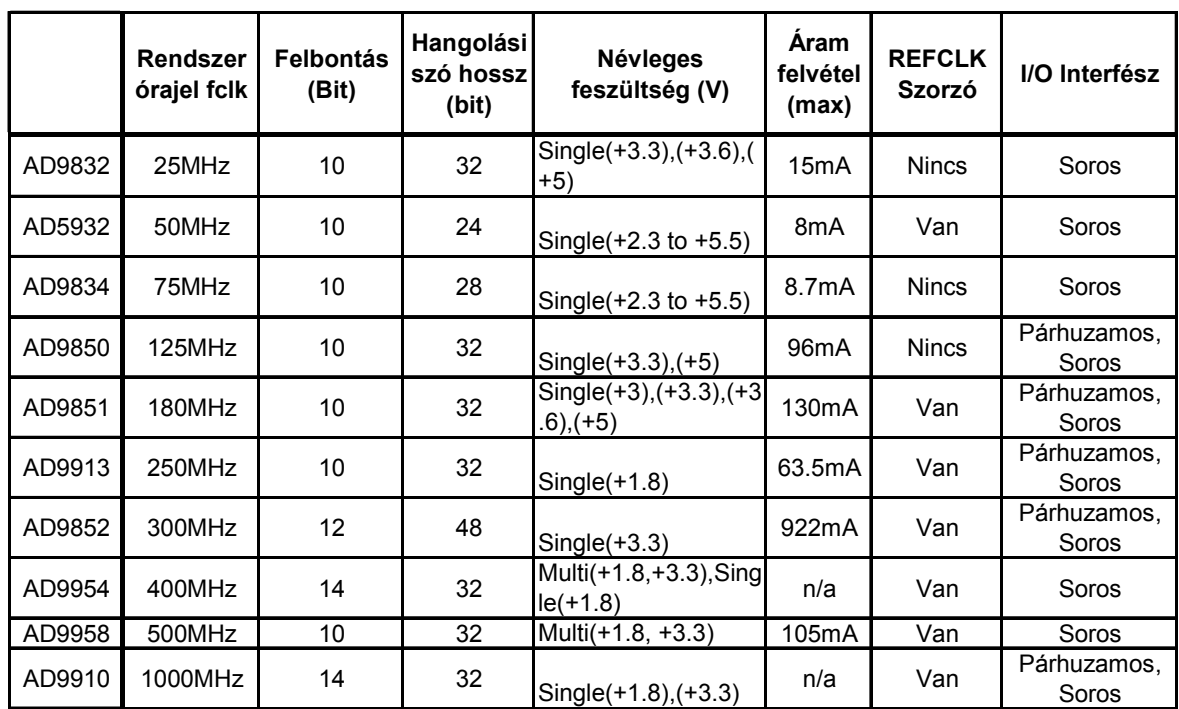

Az Analog Devices DDS IC-jeinek összehasonlítása:

1. Táblázat: Analog Devices DDS IC-k

Ezen IC-k néhány alkalmazása:

- Digitális moduláció (AD9832)
- Hálózat impedancia mérése (AD5932)
- Folyadék és gáz áramlás mérése (AD9834)
- Szenzoralkalmazások: távolság és mozgás (AD5932, AD9834)
- Vizsgálati és mérési eszközök (AD9852, AD9954)
- Radar és hanglokátor (AD9911)
- Akuszto-optikai eszközillesztő (AD9954, AD9910)
- Gyors helyi oszcillátor (AD9850, AD9958, AD9910)
- Kereskedelmi és amatőr rádió frekvenciás gerjesztő (AD9852, AD9958)
- stb.

#### 2.4 Az Analog Devices AD9852 DDS IC-jéről [3]

Az AD9852-es IC egy fejlett DDS technológiát használó eszköz, melybe bele integráltak sok fontos áramkört (programozható referencia órajel szorzó, inverz sinc szűrő, kettő darab 12 bites digitális-analóg konverter, nagy sebességű analóg komparátor és interfész logika), ezek révén rendkívül széles körben alkalmazható. Például: gyors alacsony frekvenciás szintézis, programozható órajel generátor, FM chirp forrása radar és szkennelési rendszereknek, teszt és mérési eszközökben, kereskedelmi és amatőr rádiófrekvenciás gerjesztő.

#### 2.4.1 Felépítése

Az AD9852-es IC-be integrálva van az alap DDS magon kívül még egy programozható (4 szerestől 20 szorosig) referencia órajel szorzó, 12 darab programozható regiszter, egy inverz sin(x)/x szűrő, egy 12 bites koszinusz digitális-analóg konverter, egy 12 bites kontroll digitális analóg konverter, egy nagy sebességű analóg komparátor, egy belső/külső programozható frissítési órajel, egy interfész logika áramkör. Ezek az 5. ábrán láthatóak, mely az IC blokk diagramja.

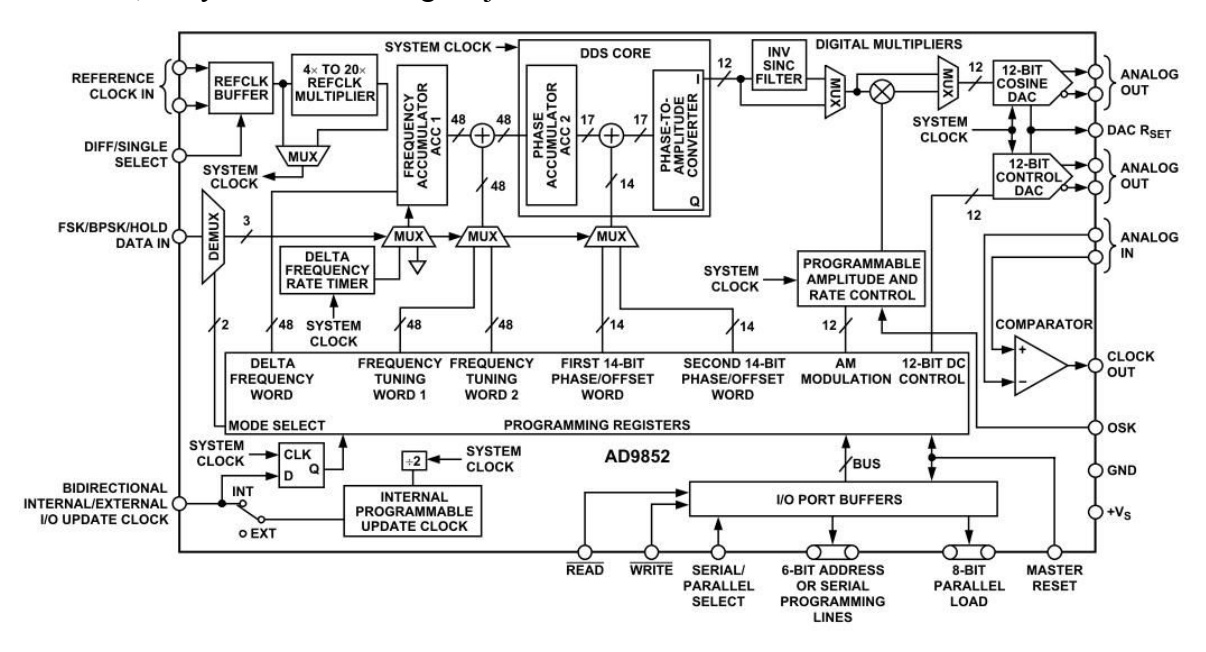

5. ábra: Az AD9852-es IC blokk vázlata [3]

#### 2.4.1.1 A referencia órajel szorzó

Ez egy programozható PLL alapú referencia órajel szorzó, amely lehetővé teszi a felhasználónak, hogy a referencia órajelet megszorozza egy egész számmal a 4x-től a 20xig terjedő értéktartományban. A kontroll regiszterben öt bit segítségével állíthatjuk be a szorzás értékét, ez a 2. táblázatban látható. Ezt a funkciót meg is lehet kerülni azáltal, hogy a referencia órajel bemenetre egy közvetlen órajelet kötünk, ha nem így teszünk, akkor érdemes egy kisebb, mint 15MHz-es jelet rá kötni, mert így szabadon választható a mintavételezési órajel. Ennek egyik előnye például az áramfogyasztás mérséklése és a felhasználónak nem kell egy nehezen kivitelezhető 300MHz-es órajel forrást biztosítania. A referencia órajel bemenet lehet egyoldalú vagy differenciális, ezt a 64-es tűre (DIFF CLK ENABLE) kapcsolt alacsony vagy magas logikájú értékkel lehet vezérelni.

|                | Referencia szorzó |       |          |             |       |
|----------------|-------------------|-------|----------|-------------|-------|
| Szorzás értéke | bit 4             | bit 3 | bit 2    | bit 1       | bit 0 |
| 4              | 0                 | 0     | 1        | 0           | 0     |
| 5              | $\mathbf{0}$      | 0     | 1        | $\mathbf 0$ | 1     |
| 6              | 0                 | 0     | 1        | 1           | 0     |
| 7              | 0                 | 0     | 1        | 1           | 1     |
| 8              | 0                 | 1     | 0        | 0           | 0     |
| 9              | 0                 | 1     | 0        | 0           | 1     |
| 10             | 0                 | 1     | 0        | 1           | 0     |
| 11             | 0                 |       | 0        | 1           |       |
| 12             | 0                 |       | 1        | 0           | 0     |
| 13             | 0                 | 1     | 1        | 0           |       |
| 14             | 0                 | 1     | 1        | 1           | 0     |
| 15             | 0                 | 1     | 1        | 1           | 1     |
| 16             | 1                 | 0     | $\Omega$ | 0           | 0     |
| 17             | 1                 | 0     | 0        | 0           | 1     |
| 18             | 1                 | 0     | 0        | 1           | 0     |
| 19             |                   | 0     | $\Omega$ | 1           | 1     |
| 20             |                   | 0     | 1        | 0           | 0     |

2. Táblázat: Referencia szorzó beállítási értékei

#### 2.4.1.2 Koszinusz DAC

A DDS koszinusz kimenetét vezérli. Ez egy áram kimenetű DAC. A felhasználó feladata, hogy a DAC R<sub>SET</sub> ellenállás segítségével beállítsa a maximális kimeneti amplitúdót. Maximális értéknél a kimenet 20mA, viszont a legjobb SFDR teljesítmény 10mA névleges kimeneti áramnál érhető el, az R<sub>SET</sub> ellenállás értéke 8kΩ (5mA) –tól 2kΩ (20mA) –ig terjed. A DAC kikapcsolható a kontroll regiszterben lévő DAC PD bit segítségével.

#### 2.4.1.3 Kontroll DAC

Kimenete biztosíthat dc szinteket külső áramkörökhöz, generált ac jelekhez, vagy a beépített komparátorhoz. Szintén áram kimenetű DAC és a DAC R<sub>SET</sub> ellenállás állítja be a kimeneti áram nagyságát. A felhasználó kettes komplemensű adatokkal tudja beállítani a kívánt szintet. Ha nem használjuk külön is ki lehet kapcsolni a kontroll DAC PD bit beállításával.

#### 2.4.1.4 Inverz sin(x)/x szűrő

E szűrő előkompenzálja a koszinusz DAC bemenetén a jelet, hogy a sin(x)/x ne jelenjen meg a DAC kimenetén. Nagy sávszélességű jeleknél nem lesz jelentős amplitúdó változás a frekvencia függvényében. Az inverz sinc szűrő kikapcsolható, és ezáltal megkerülhető, így jelentősen csökkenthető az áramfogyasztás.

#### 2.4.1.5 Nagy sebességű komparátor

Optimalizálva van nagy sebességre, nagyobb, mint 300MHz-es jelekre. Alacsony jitter és érzékeny bemenet jellemzi. Órajel generátoralkalmazásokban szokták használni. Ki lehet kapcsolni a kontroll regiszterben számára elkülönített bittel.

#### 2.4.1.6 Programozható regiszterek

A program regiszterek beprogramozásával lehet beállítani a kívánt működési módokat, frekvenciát, amplitúdót, fázist, a kontroll biteket, delta frekvenciát, lépés értéket, frissítési órajelet, a kontroll DAC kimeneti szintjét. A különböző regiszterek beállíthatóságát a 3. táblázat mutatja.

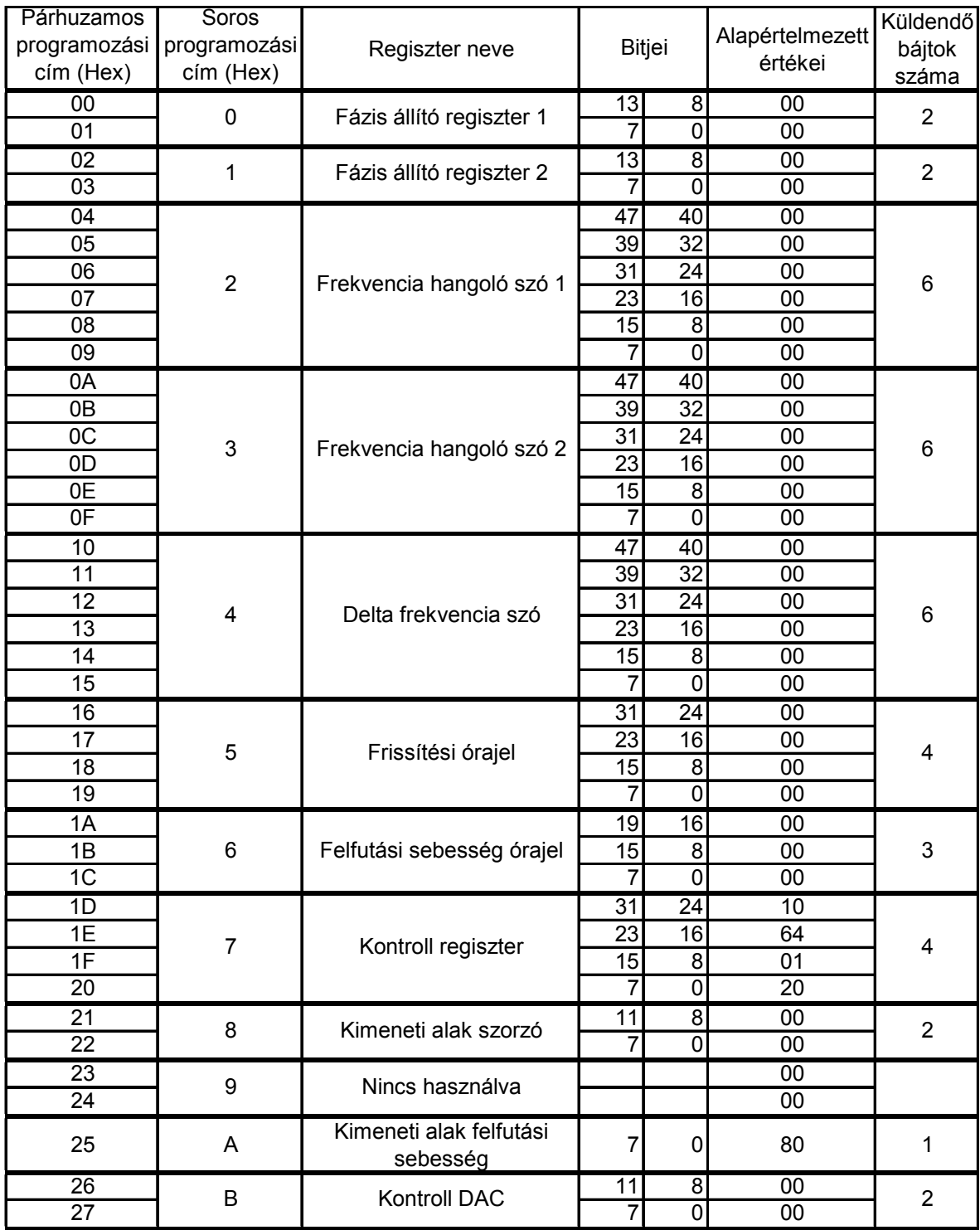

#### 3. Táblázat: Programozható regiszterek

A kontroll regiszter 32 bites, melyek segítségével be lehet állítani a DDS működési funkcióit. A kontroll regiszter részletesen kifejtve a 4. táblázatban látható.

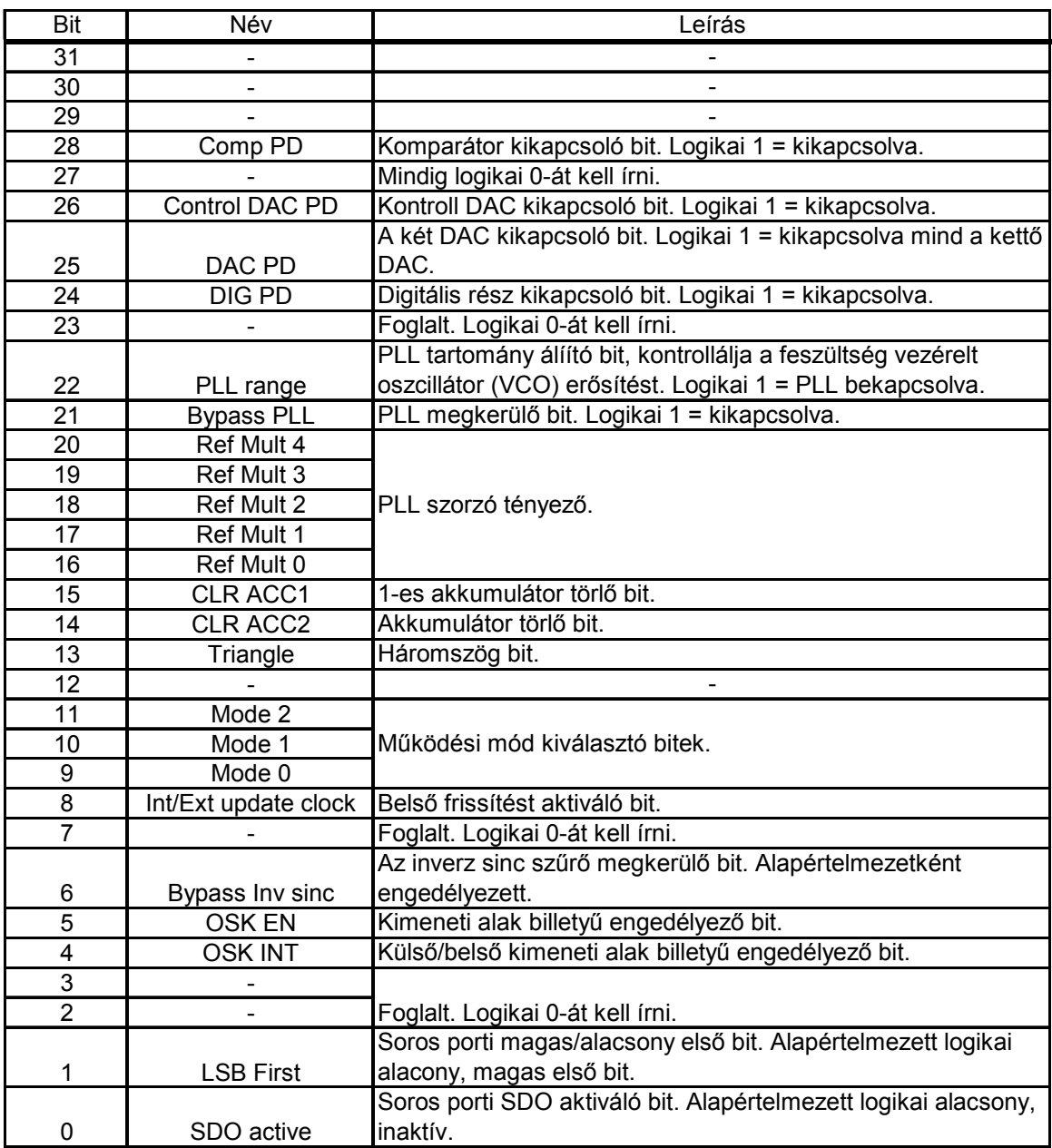

4. Táblázat: Kontroll regiszter

### 2.4.1.7 Belső/külső frissítési órajel

A frissítési órajel funkció egy kétirányú (I/O) tűből és egy 32-bites programozható vissza számlálóból áll. Ahhoz, hogy a programváltozások átadódjanak az I/O puffer regiszterből az aktív DDS magba, külsőleg kell egy felfutó élű órajelet adni a tűn vagy belsőleg kell generálni. Beállítani a kontroll regiszterben lehet, logikai alacsony jelenti, hogy a tű bemenetként van konfigurálva, azaz külső frissítési órajel szükséges. Ahhoz,

hogy az új adatok érvényesek legyenek, a tűn a logikai magas értéket nyolc rendszer órajel cikluson át fixen kell tartani.

#### 2.4.1.8 Kontroll interfész

Az AD9852-es IC-be épített kontroll interfész támogatja a 8-bites párhuzamos I/O műveleteket vagy az SPI kompatibilis soros műveleteket. A művelet típusát a 70-es tűn (S/P SELECT) lehet kiválasztani, tápfeszültségre vagy földre kapcsolással (földre kapcsolás a soros mód). A módtól függetlenül az I/O port adata a puffer memóriába íródik, ezután csak egy frissítési órajel hatására kerül a megfelelő regiszterekbe, ekkor van hatása a műveletekre. Ezen interfészen keresztül I/O működési módban az összes hozzáférhető regisztert lehet írni és kiolvasni a tartalmát.

Párhuzamos I/O művelet esetén hat cím bit, nyolc kétirányú adat bit, és egy elkülönített írás/olvasás kontroll bemenet áll rendelkezésre. A programozás és olvasás 100MHz-es sebességgel történhet.

Soros I/O művelet kompatibilis a legtöbb szinkron átviteli formával. E módban három tű segítségével lehet programozni az IC-t. Be lehet állítani egy tűs (SDIO) vagy két egyirányú tűs (SDIO/SDO) I/O műveletre. Az adatátvitel támogatott 10MHz-es sebességig legnagyobb helyi értékű (MSB) vagy legkisebb helyi értékű (LSB) első formátummal, ezt a kontroll regiszterben lehet be állítani. Ilyenkor legjobb külső frissítési órajelet használni, hogy egy frissítési órajel és egy soros kommunikációs ciklus ütközését elkerüljük. Abban az esetben, ha a szinkronizálás megszakad az I/O RESET tűvel (17-es tű) lehet újra indítani a kommunikációt, azaz szinkronba hozni. Két fázisban lehet programozni az AD9852-t soros kommunikáció esetén. Az első fázis az utasítás ciklus, amely egy bájt hosszú és ez adja meg az információkat a kommunikációs ciklusról a soros port kontrollernek. E bájtban megcímezzük a regisztert és meghatározzuk, hogy olvasási vagy írási műveletet szeretnénk végrehajtani rajta. Egybe kell essen az első nyolc felfutó élű rendszer órajellel. Az utasítás bájtot ábra mutatja. A második fázis a kommunikációs ciklus, ami a valódi adatátvitel. Azt, hogy hány bájtot viszünk át, a regiszter határozza meg. Ezen értékek az 5. táblázatban láthatóak. A programozást lezárni egy érvényes I/O frissítéssel lehet.

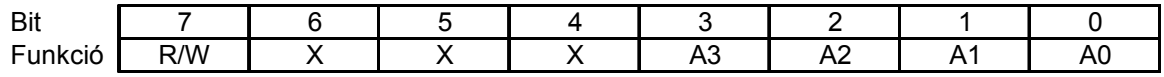

5. Táblázat: Utasítás bájt

## 2.4.2 Üzemmódok

Az AD9852-nek öt programozható működési módja van, ezeket a kontroll regiszter megfelelő bitjeinek programozásával lehet kiválasztani. A 6. táblázat mutatja e bitek beállításának értékeit a különböző üzemmódokhoz.

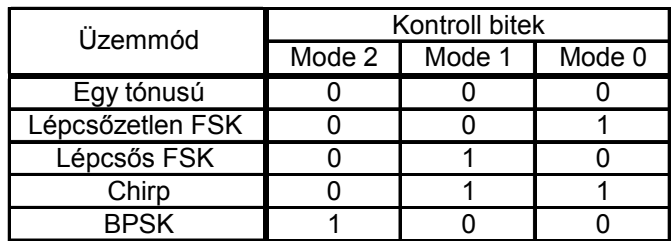

6. Táblázat: Üzemmódok

## 2.4.2.1 Egytónusú mód

E módban szinusz hullámot lehet előállítani az AD9852-es IC-vel. A következő jel tulajdonságokat lehet vezérelni:

- kimeneti frekvencia 48 bites pontossággal
- kimeneti amplitúdó 12 bites pontossággal
	- o rögzített, a felhasználó által megadott amplitúdó szabályozás
	- o változtatható, programozható amplitúdó szabályozás
	- o automatikus, programozható, egy tűvel vezérelt ki/bekapcsolható kimeneti alakkódolás
- kimeneti fázis 14 bites pontossággal

Egy parancs újra indítást (MASTER RESET) követően ez lesz az alapértelmezett üzemmód. Egytónusú üzemmódban az 1-es frekvenciahangolási szóval lehet beállítani a kívánt frekvenciát, ez egy 48 bites regiszter, melynek alapértelmezett értéke nulla. A jel amplitúdóját a 12 bites kimeneti alakszorzóval lehet beállítani, ha a kontroll regiszterben a felhasználó az OSK EN bitet logikai magasra állítja (különben a maximális nagyságú amplitúdó lesz a kimeneten) és az OSK INT bitet pedig logikai alacsonyra, ez a bit kapcsolja a vezérlését a 12 bites szorzónak. Ilyenkor az amplitúdó értékét dinamikusan lehet változtatni, de a maximális értékét az 56-os tűre kötött  $R_{\text{SET}}$  ellenállás határozza meg és nem programozható. A 14 bites 1-es fázis regiszterrel a koszinusz DAC kimeneti fázisát lehet be állítani. A kimeneti frekvenciát, mint minden Analog Devices DDS IC-nél, a frekvenciahangolási szó határozza meg a következő módon:

 $M=F<sub>O</sub>*2<sup>N</sup>/F<sub>S</sub>$ ,

ahol M- a frekvenciahangolási szó,  $F<sub>O</sub>$ - a kívánt kimeneti frekvencia Hz-ben,  $F<sub>S</sub>$ - a DDS rendszer órajele, N- a fázis akkumulátor felbontása (48 bit ebben az estben). A frekvenciaváltoztatások fázis folytonosak, azaz az új frekvencia első kiválasztott fázis érték ideje az előző frekvencia utolsó kiválasztott fázis érték idejéből hivatkozik.

#### 2.4.2.2 Lépcsőzetlen FSK (Frequency Shift Keying) mód

A frekvencia-kódolás (FSK) egy digitális frekvencia modulációs technika, amely során diszkrét frekvenciaváltozásokat kell végrehajtani a vivő frekvencián a digitális információ továbbításához. A legegyszerűbb a bináris FSK, ekkor két diszkrét frekvencia segítségével továbbítjuk az információt (a 0-kat és az1-eseket), az 1-es a jel frekvencia, a 0-ás az üres frekvencia. Egy példa a bináris FSK-ra a 6. ábra. Az FSK-t gyakran alkalmazzák a GSM mobiltelefonoknál hívó fél azonosításra és távoli mérésekre.

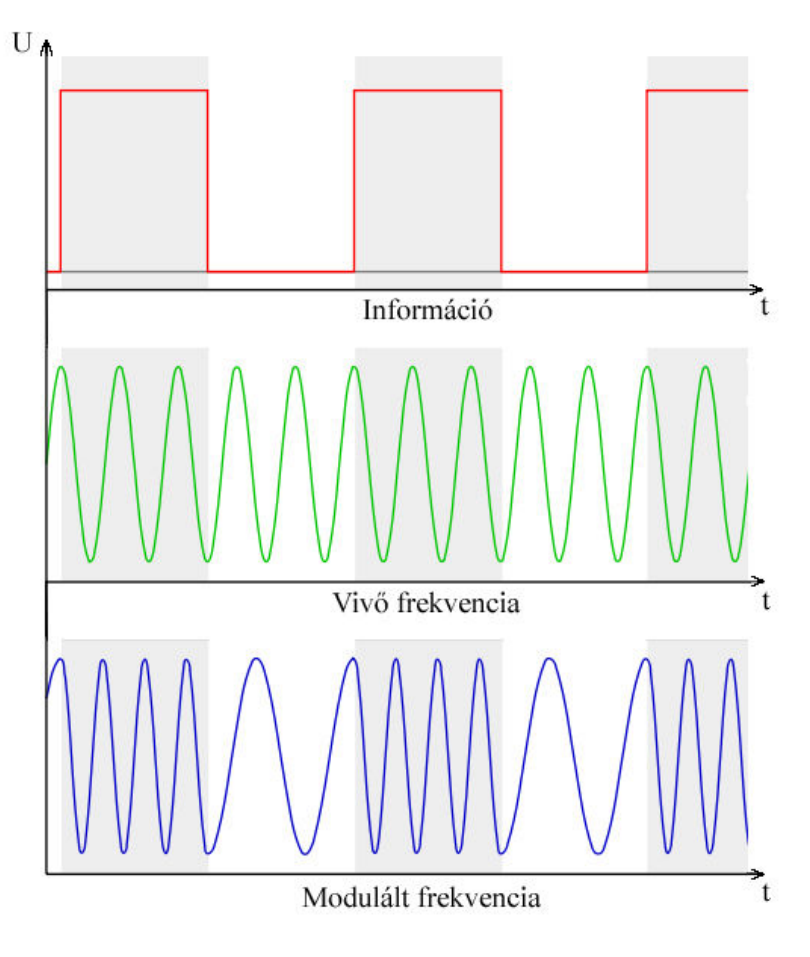

6. ábra: Bináris FSK

E módban a DDS kimeneti frekvenciája az 1-es frekvenciahangolási szó regiszterbe és a 2 es frekvenciahangolási szó regiszterbe programozott érték között változik, annak függvényében, hogy a 29-es tű (FSK/BPSK/HOLD) logikai szintje milyen állapotú. A

logikai alacsony szint kiválasztja a 1-es regisztert, a logikai magas pedig a 2-eset. A frekvenciaváltozások itt is fázis folytonosak és egybe esnek az FSK adat tűn történő változásokkal. A jelek egy I/O frissítés (I/O UD CLK) hatására kerülnek a kimenetre. Ez a 7. ábrán látható.

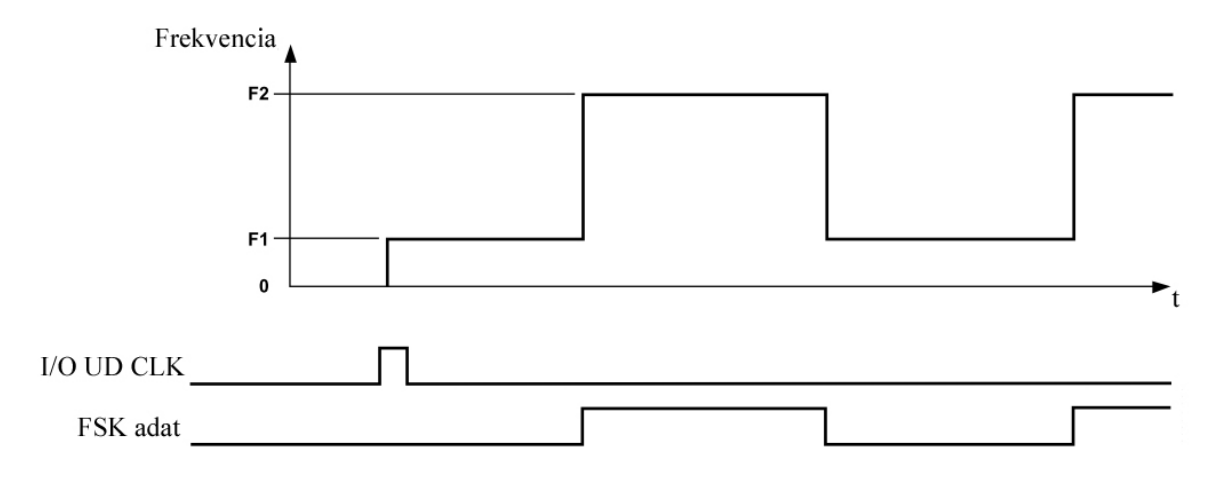

7. ábra: A lépcsőzetlen FSK megvalósítása az IC által

#### 2.4.2.3 Lépcsős FSK mód

Az FSK e módjában az 1-es frekvenciáról a 2-esre történő váltás nem azonnali, hanem egy frekvenciasöpréssel megy végbe lineárisan. Más frekvencia átviteli sémák is megvalósíthatóak a lépés érték és a lépés emelkedés nagyságának megváltoztatásával. A ábra ábrázolja egy lineárisan lépcsőzött FSK jel frekvencia idő karakterisztikáját. A programozás során követelmény, hogy a legalacsonyabb frekvenciát mindig a 1-es frekvencia regiszterbe kell be írni, a legnagyobbat pedig a 2-esbe, a delta frekvenciát – az egyes frekvencia ugrások nagyságát lépésenként- pozitív kettes komplemensben kell a delta frekvencia regiszterbe írni és a CLR ACC1-es bitet (1-es akkumulátor törlő bitjét) billegtetni (0-1-0) kell, hogy a frekvencia akkumulátor mindig 0-s kimeneti állapottal kezdődjön. A frekvencia akkumulátort (ACC1) és a fázis akkumulátort (ACC2) egyszerre lehet törölni a CLR ACC2 bittel. Célja, hogy jobb sávszélesség behatárolást biztosítson, mint a hagyományos FSK. A felhasználó tudja vezérelni az 1-es és 2-es frekvencia közé eső frekvenciák számát, és az eltöltött időt minden egyes frekvencián. A 48 bites delta frekvencia regiszterbe a frekvencialépések nagyságát lehet, a 20 bites lépés érték óra regiszterbe pedig az eltöltött időt lehet programozni. Ez a 20 bites regiszter egy visszaszámláló áramkört vezérel, ami akkor ad egy impulzust a kimenetén, ha eléri a nullát. A számlálót az FSK bemeneten lévő logikai szint változás aktiválja és rendszer

órajel idejével fut. Az egyes kimeneti impulzusok közötti időszakot a következő képlettel lehet meghatározni:

#### (N+1)\* Rendszer órajel periódus,

ahol N a felhasználó által beprogramozott 20 bites lépés érték óra regiszter. A N megengedett tartománya 1-től  $2^{20}$ -1-ig terjed. A számláló kimenete a 48 bites frekvencia akkumulátorba csatlakozik. A 48 bites delta frekvencia akkumulátor értéke minden egyes alkalommal, amikor kap egy impulzust a számlálótól, hozzá adódik az 1-es frekvenciához vagy kivonódik a 2-es frekvenciából, attól függően, hogy az FSK tűn kezdetben alacsony vagy magas logikai szinten van. A cél frekvencia elérésénél a számláló automatikusan leáll.

A kontroll regiszterben található háromszög bit segítségével (logikai magas szintre állításával) automatikus frekvenciasöprés érhető el. A söprés kezdetét, azaz, hogy a kisebb frekvenciától a nagyobbig vagy fordítva történjen, itt is az FSK tű logikai szintje határozza meg. A jelek itt is egy I/O frissítés (I/O UD CLK) hatására kerülnek a kimenetre. E módot szemlélteti a 8. ábra.

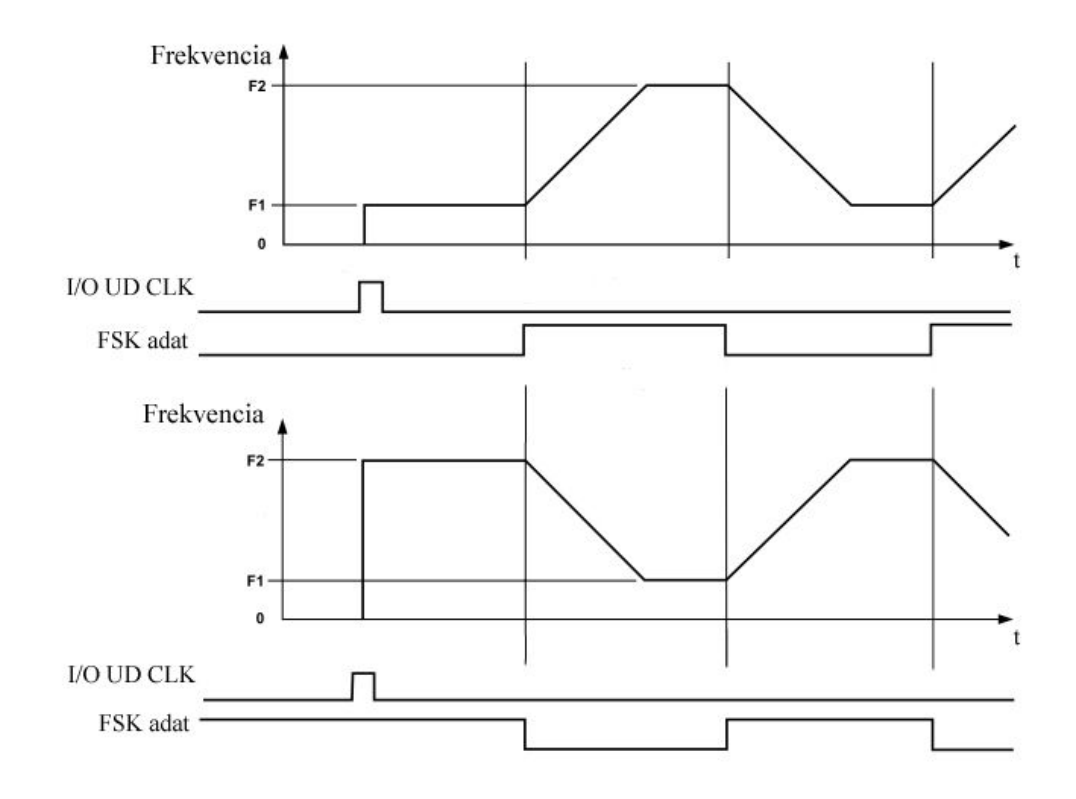

8. ábra: Lépcsős FSK megvalósítása az IC által

Nem lineáris változást elérni a lépés érték vagy a delta frekvencia (esetleg mindkettő) megváltoztatásával lehet végrehajtás közben úgy, hogy változtatjuk értéküket és utána egy órajel frissítést hajtunk végre.

#### 2.4.2.4 Chirp mód

A chirp egy jel, melyben az idő múlásával a frekvencia nő vagy csökken. Egyes forrásokban jelsöprésnek szokták nevezni. Gyakran alkalmazzák radarokban és szonárokban, ezen kívül még a szórt spektrumú kommunikációban. Egy lineárisan söprő hullámformát mutat a 9. ábra.

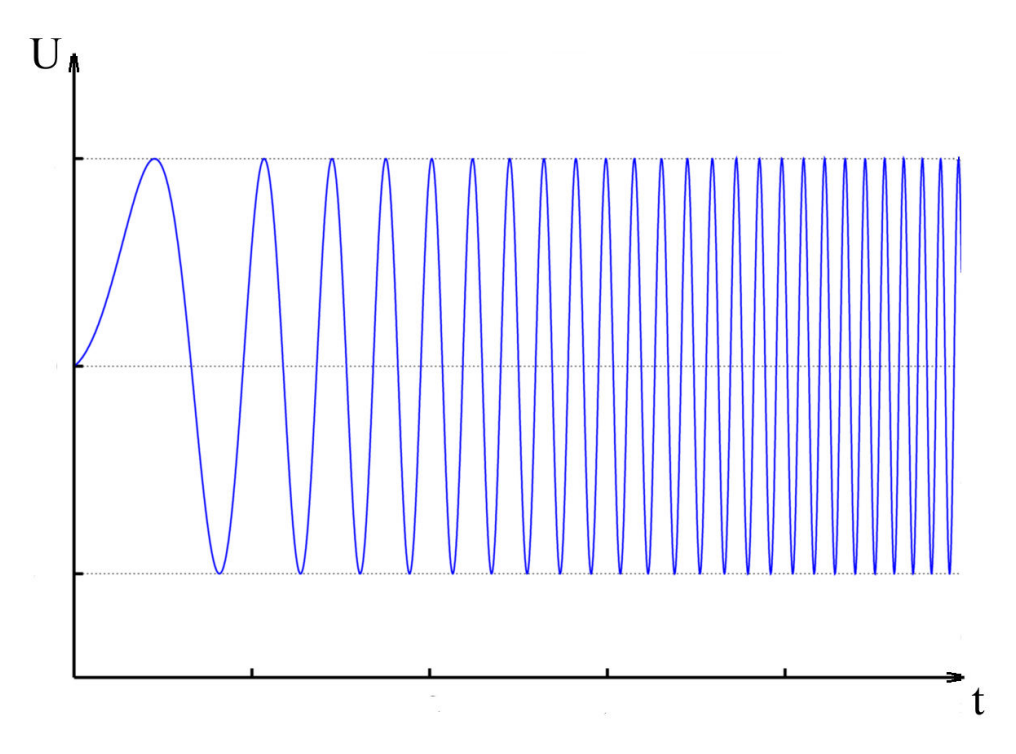

9. ábra: Lineárisan söprő hullámforma

Az AD9852 lehetővé teszi a pontos, belsőleg generált lineáris vagy a külsőleg programozott nem lineáris chirp-öt. Első lépésként a kezdő frekvenciát kell beprogramozni az 1-es frekvencia regiszterbe, utána a frekvencialépés felbontást a delta frekvencia regiszterbe, majd az idő mértékét, amennyit eltölt egy adott frekvencián, a lépés érték óra regiszterbe. Ha programozás teljes, a program parancsokat egy I/O frissítési impulzussal lehet a 20-as tűn érvényesíteni. A kettes komplemensű delta frekvencia regiszter értéke határozza meg az FM chirp mozgásának irányát. Ha pozitív értékű (MSB alacsony), akkor a frekvenciaváltozások pozitív irányúak. A kezdő frekvencia csak egy kiinduló pont az FM chrip-nek, nincs megszorítás, hogy visszatérjen rá. A CLR ACC1 kontroll bit egyszeri

impulzusával azonnal elérhető, hogy visszatérjen a kezdeti frekvenciára. Egy csak chirp módban elérhető funkció a tartás (HOLD). A funkció megállítja az órajel impulzusokat a lépés érték számlálóhoz, ezzel a frekvencia akkumulátorhoz (ACC1) is. Ez azt eredményezi, hogy a chirp frekvencia megáll, amikor a HOLD tű (29-es tű) logikai magas értékre kerül, majd ha alacsony értékre kerül a chirp folytatódik. A jel egy I/O frissítés (I/O UD CLK) hatására kerül a kimenetre. HOLD funkcióra példa a 10. ábra.

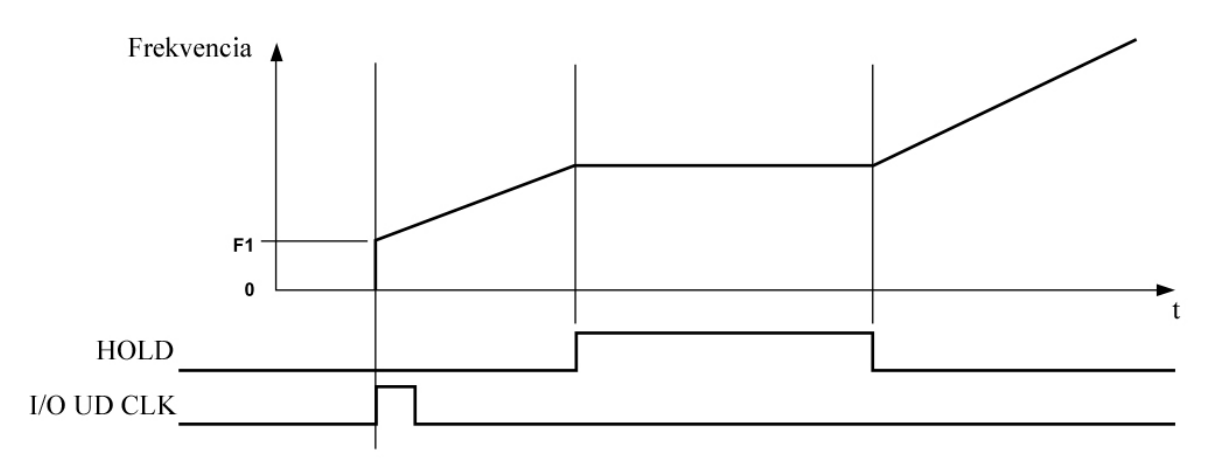

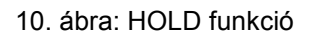

A cél frekvencia nem közvetlenül meghatározott. A felhasználó feladata kiválasztani, hogy mit tesz, ha eléri a cél frekvenciát:

- megállítja a HOLD tű segítségével a chirp-öt,
- hirtelen megszakítja az átvitelt a CLR ACC2 kontroll bittel,
- folytatja a chirp-öt az irány megfordításával, a delta frekvencia regiszterben előjelet vált,
- folytonos chirp-nél azonnal visszatér a kezdeti frekvenciához, ez a fűrészfog mód. Ez esetben a frissítési órajel időzítésével ki ad egy CLR ACC1 parancsot pontos időközönként. Erre példa a 11. ábra.

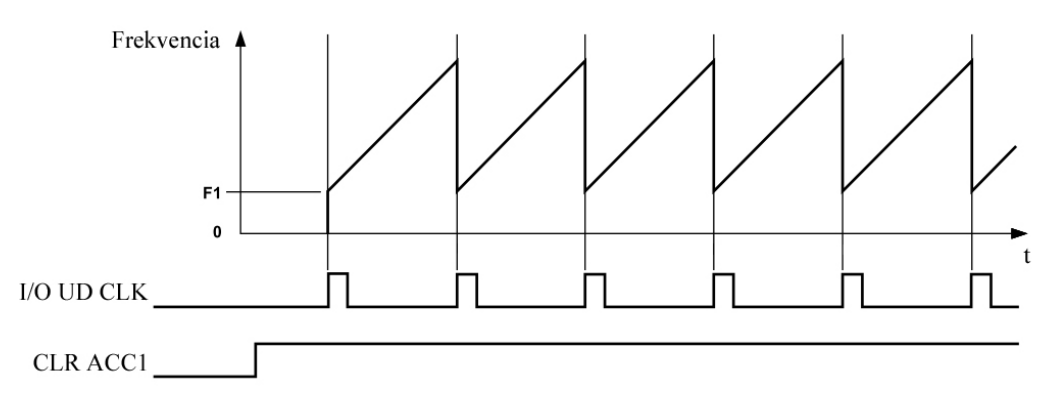

11. ábra: Folytonos chirp

#### 2.4.2.5 BPSK (bináris fázis-kódolás) mód

A fázis-kódolás (PSK) egy digitális modulációs technika, amely során az információt az állandó amplitúdójú vivő jel pillanatnyi fázisa hordozza. Ez egy nagyon hatékony digitális modulációs eljárás, széles körben alkalmazzák digitális távközlési rendszerekben, különösen a műholdas távközlési rendszerekben. A BPSK a legegyszerűbb formája a PSK-nak, a két állapot legjobban akkor különböztethető meg egymástól, ha 180˚-os a fázis eltérésük egymáshoz képest. Erre egy példa a 12. ábra. Látható, hogy a szinuszos vivőnek csak a fázisa tolódik el a moduláció hatására, a frekvenciája és az amplitúdója eközben állandó marad. Kétállapotú fázismodulációt használ például a GPS (Global Positioning System- Globális Helymeghatározó Rendszer).

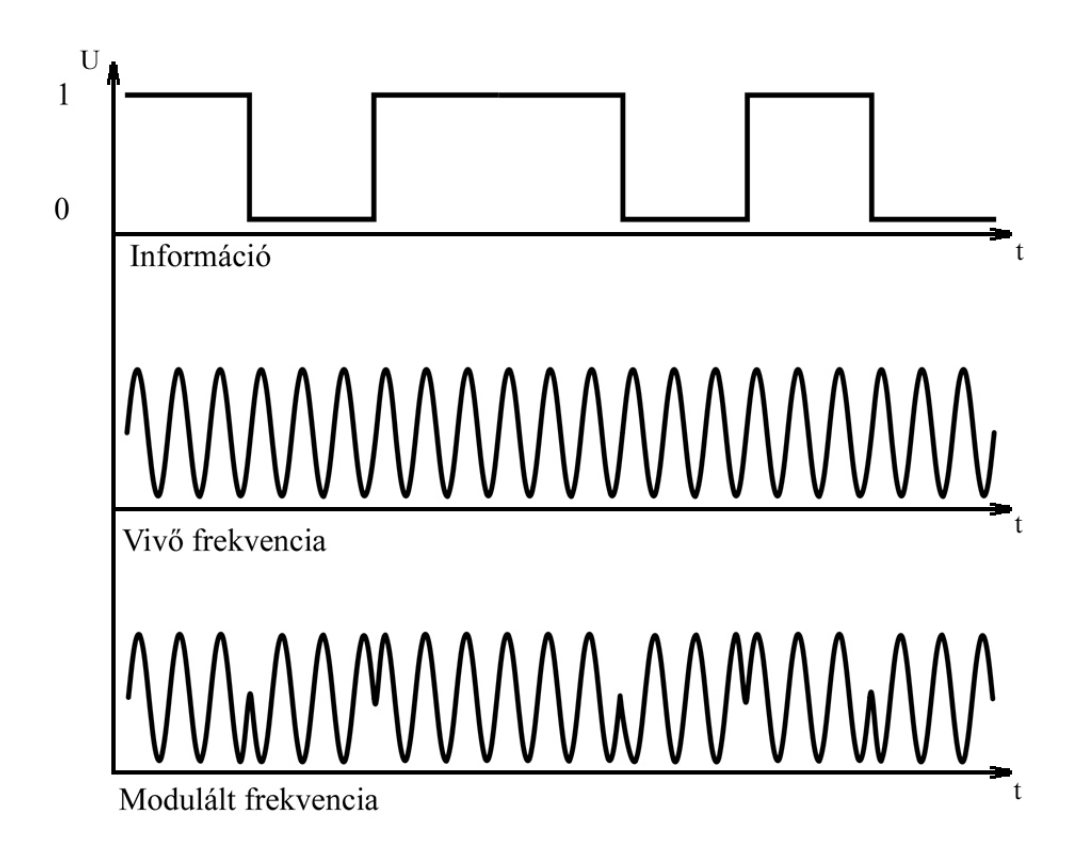

12. ábra: Bináris fáziskódolás

Az eszköz gyorsan választ két előre programozott fáziseltolás között. Ezeket a 1-es és a 2 es fázis regiszterbe kell beprogramozni. A BPSK tű (29-es) kontrolálja a kiválasztását a regiszternek, logikai alacsony érték kiválasztja az 1-est, magas pedig a 2-est. Ezt szemlélteti a 13. ábra. A programozás első lépése a vivő frekvencia beírása az 1-es frekvencia regiszterbe. A második, hogy beírjuk a fázis értékeket a 14 bites fázis

regiszterekbe. Ezután a BPSK tűhöz kell kötni az adat forrást, majd egy I/O frissítési órajellel lehet indítani a modulációt.

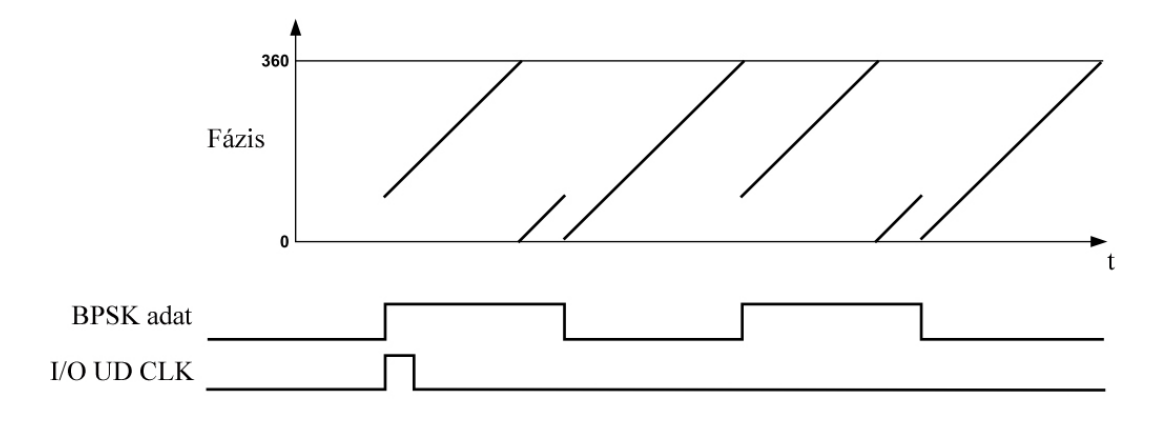

13. ábra: BPSK megvalósítása az IC által

#### 2.5 Mikrovezérlők [5]

A mikrovezérlők univerzális építő elemek, amelyek egyetlen IC tokba integrált, csökkentett utasításkészletű mikroprocesszor és több periféria áramkör. Általában vezérlési feladatokra optimalizált célszámítógépek. Alkotóelemeik a CPU, RAM, ROM, I/O elemek, órajel generátor és az egységek közötti információ- és adatáramlást biztosító busz vonalak. Külön memóriát tartalmaznak a program és az adatok részére, ezzel növelve a sebességet és a biztonságot. Ezen kívül még különféle erőforrásaik vannak, ilyenek például a WatchDog timer, több számláló/időzítő áramkör, sok digitális ki/bemeneti vonalak. A kivezetések számának csökkentésére többcélú kivezetéseket szoktak alkalmazni. Vannak külső megszakítás vonalaik és a belső eszközök nagy része is el van látva megszakítás vonallal. Programozáshoz és PC-vel, környezettel való kommunikációhoz soros kommunikációs portot (UART) tartalmaznak. Egyes típusokban vannak analóg perifériák is, A/D átalakító, komparátor, D/A átalakító.

#### 2.5.1 Mikroprocesszor

A mikroprocesszor az utasítások értelmezését és végrehajtását vezérli. Ez egy szilíciumlapkára integrált összetett digitális áramkör, amely sok tízmillió tranzisztort tartalmaz és félvezetős kivitelezésű. Főbb részei:

• ALU (aritmetikai és logikai egység), feladata a műveletek elvégzése. Képes összeadásra és kivonásra (aritmetikai), komplementálásra, ÉS, VAGY, KIZÁRÓ-VAGY logikai műveletekre.

- Regiszterek: segítségükkel az adatok gyorsabban elérhetőek, amelyeket sokszor használ a mikrovezérlő. Két fajtájuk van: adatregiszter tömb és címregiszter tömb.
- Vezérlőegység, melynek feladata a program utasításainak beolvasása, az ALU és a regiszterek vezérlése.

A 8051/8052 alapú mikrovezérlők 8 bites mikroprocesszorok, az MCS-51 mikrovezérlő családba tartoznak. Az alábbi 14. ábra a 8051-es mikrovezérlő blokk vázlatát mutatja.

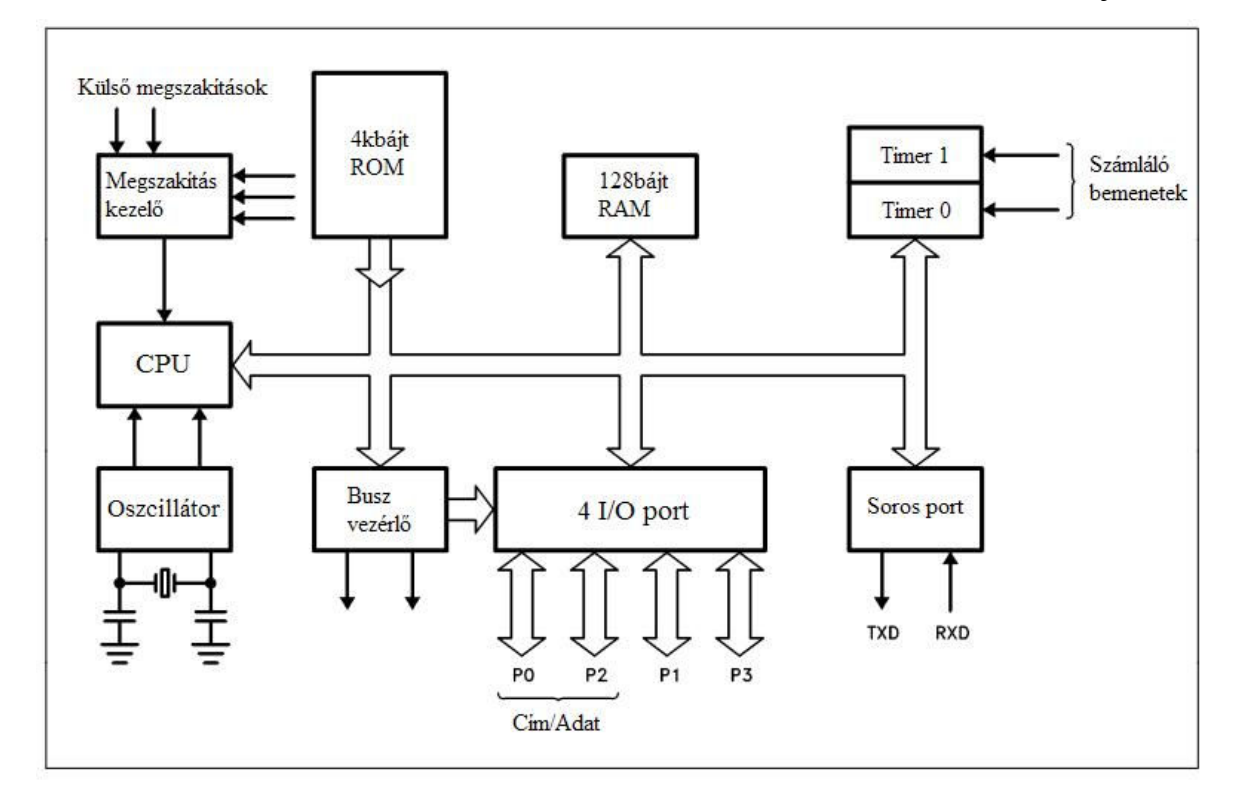

14. ábra: 8051-es mikrovezérlő blokk vázlata

Utasításkészletük 8 bites vezérlési alkalmazásokra van optimalizálva, így kis adat szerkezeteken megkönnyíti a bájt műveleteket. Utasításkészletükben az aritmetikai (összeadás, kivonás, inklementálás, dekramentálás, szorzás, osztás) és logikai (ÉS, VAGY, NEGÁCIO, KIZÁRÓ-VAGY, törlés) műveleteken kívül még megtalálható az adatmozgató utasítások (MOV, PUSH, POP, XCH, XCHD), feltétel nélküli ugrások (JMP, CALL, RET, RETI, NOP) és a feltételes ugrások (JZ, JNZ, DJNZ, CJNE).

## 2.5.2 Regiszterek:

• Akkumulátor: 8 bites, az aritmetikai és logikai műveletek egyik operandusa és eredménye szokott belekerülni. A legsokoldalúbb regiszter, az utasításkészlet több, mint a felét használja valamilyen módon.

- Az R regiszterek: 8 darab regiszter, melyeknek a neve R0, R1, … , R7. Ezek művelet kisegítő regiszterek, ideiglenes érték tárolásra használjuk.
- B regiszter: 8 bites regiszter, nagyon hasonlít az akkumulátor regiszterre. A szorzás és osztás műveleteknél használjuk. Csak művelet operandusa kerül bele, eredménye nem, így könnyen és gyorsan lehet osztani és szorozni, olyan mint egy kilencedik R regiszter.
- DPTR (Data Pointer): ez az egyetlen felhasználó által elérhető 16 bites adat regiszter. Lehetővé teszi külső memória használatát, a címe kerül bele.
- PC (Program Counter): a soron következő utasítás címét tartalmazza. Értéke eggyel nő minden alkalommal, ha egy utasítás végrehajtódik.
- SP (Stack Pointer): a verem mutató a veremmemória legfelső rekeszének címét tartalmazza. Ha beleteszünk egy adatot (PUSH) értéke eggyel nő, majd tárolja az adatot a lefoglalt memória helyen. Ha kivesszünk (POP), visszatér az adattal, amit a jelez a memória helyen, majd csökken az értéke. Hat darab utasítás módosítja közvetlenül: PUSH, POP, ACALL, LCALL, RET, RETI.

## 2.5.3 SFR (Special Function Register)

Ezek a különleges funkció regiszterek különböző szempontok alapján vezérlik a mikrovezérlő funkcióit.

- Ki/bemeneti portok, a 8051 felépítésben négy darab 8 bites port van, minden bit megfelel a mikrovezérlő egy tűjének. Ezek a P0, P1, P2, P3.
- PCON (Power Control): egyes működési módokban vezérli a mikrovezérlő teljesítményét. Egyes módokban úgynevezett "alvó" üzemmódba kapcsol, ami sokkal kevesebb energiát igényel. Egyik bitjével meg lehet kétszerezni a soros porti átviteli sebességet.
- TCON (Timer Control): a két időzítőt vezérli. Ellenőrzi, hogy futnak-e még vagy leálltak, tartalmaz egy flag-et, amely jelzi, hogy valamelyik túlcsordult-e. Ezen kívül egyes bitjei akkor aktiválódnak, ha külső megszakítás történik.
- TMOD (Timer Mode): az időzítők működési módjának beállítására szolgál.
- Timer 0 és 1: a pontos működésüket a TMOD határozza meg. Két 16 bites időzítő, 8 bites részekre felosztva (TL0/TH0, TL1/TH1).
- SCON (Serial Control): a beépített soros port viselkedését állítja be. Vezérli az átviteli sebességet és beállítja a flag-eket adatok küldése és fogadása esetén.
- SBUF (Serial Buffer): a beépített soros porton keresztüli adatok küldésére és fogadására szolgál. Az SBUF-ba írt érték ki lesz küldve a soros port TXD tűjére és az RXD tűről fogadottadat az SBUF-ba íródik. Íráskor az SBUF kimeneti port, olvasáskor bemeneti port.
- IE (Interrupt Enable): meghatározott megszakítások engedélyezésére és tiltására szolgál. Az alsó hét bittel lehet adott megszakításokat vezérelni, a legfelső bittel pedig az összes megszakítást le lehet tiltani függetlenül az egyes beállításoktól.
- IP (Interrupt Priority): a megszakítások relatív fontosságát állítja be, lehetnek alacsony (0) vagy magas (1) prioritásúak. Egy megszakítást csak akkor lehet megszakítani, ha alacsonyabb prioritású.
- PSW (Program Status Word): számos fontos bit tárolására használják, hogy beállítsák és töröljék a 8051-es utasításait. Itt tárolják a carry flag-et, a segéd carry flag-et, a túlcsordulás flag-et, és a paritás flag-et. Emellett a regiszter bank kiválasztott flag-jeit tárolja.

#### 2.5.4 Memóriaszervezés

Külön memória van az adatoknak és a programnak. A 8 bites mikroprocesszor gyorsan tudja változtatni és tárolni a 8 bites adat címeket. A mikrovezérlő 16 bites adat memória címeket is tud generálni a DPTR regiszter segítségével. A program memória 4 kbájt, az adat memória 128 bájt.

#### 2.5.5 Megszakítások

A 8051-ben öt megszakításforrás van: két külső megszakítás, két időzített megszakítás és a soros porti megszakítás.

A mikroprocesszor a memóriában tárolt utasításokat szekvenciálisan hajtja végre, ha egy megszakítás generálódik, végre hajt egy szubrutint, majd folytatja a program futását, mintha semmi se történt volna. Ha nem lennének megszakítások a fő programot manuálisan kellene ellenőrizni, hogy történt-e olyan esemény (időzítő túlcsordulás, soros porti karakter fogadás, küldés, stb.), amely beavatkozást igényel, ezen kívül a program bonyolult, áttekinthetetlen lenne és nem hatékony. A soros porti megszakításnak két flagje van az RI és a TI. Bármelyik vagy mindkét flag beállítása kiváltja a megszakítást.

Minden 8051-es mikrovezérlőben van beépített oszcillátor, amely helyett lehet külsőt is használni, az XTAL1-es és az XTAL2-es tűkhöz kell csatlakoztatni.

#### 2.6 A Silicon Labortories C8051F410-es mikrovezérlője [4]

A C8051F410-es mikrovezérlőre azért esett a választásom, mert bele van integrálva mindazon periféria, amire szükség volt az áramkör kialakításánál. Elegendő portot tartalmaz a kommunikációhoz, fejlett a mikrovzérlő magja, és tartalmaz egy nagyon pontos órajel forrást.

A C8051F410 főbb részei:

- 8051-es mikrovezérlő mag
- Memória
- Analóg perifériák
- Digitális perifériák
- Órajel források

Ezek az áramkörök egy 32 tűs IC-be van integrálva. A C8051F410-es mikrovezérlő blokk diagramja a 15. ábrán látható.

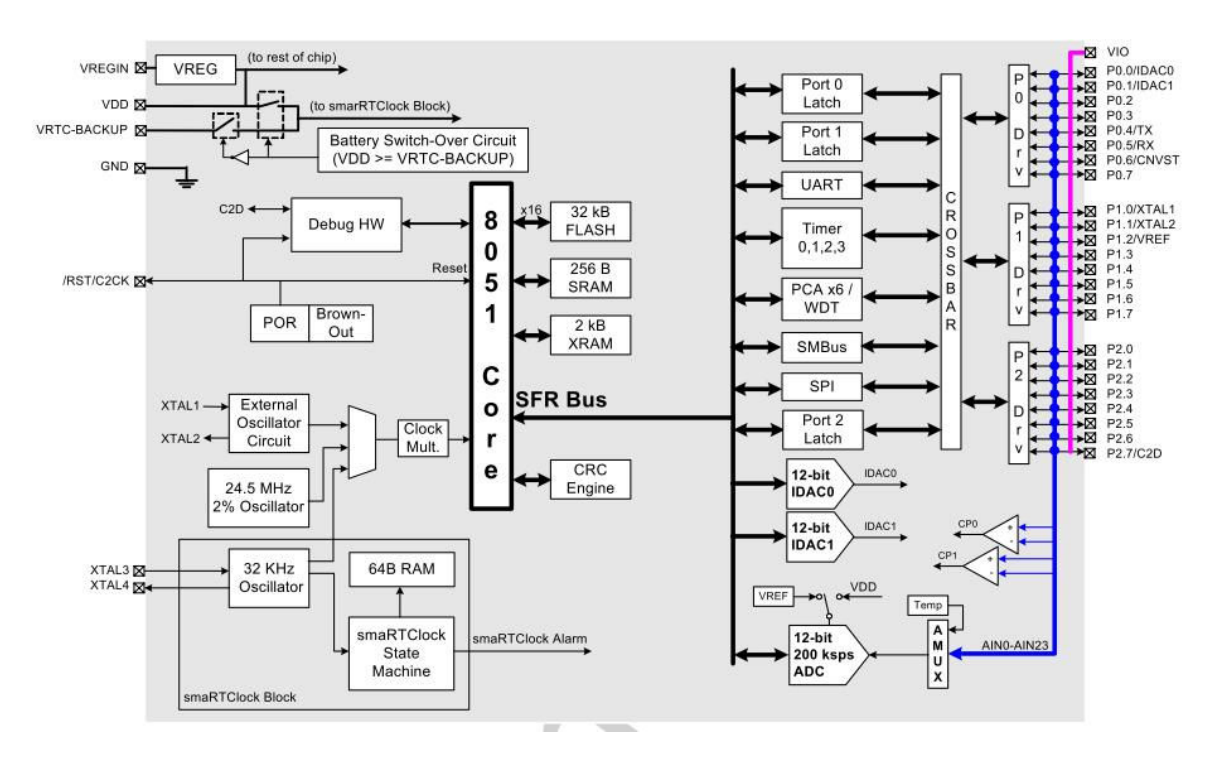

15. ábra: A C8051F410-es mikrovezérlő blokk vázlata [4]

#### 2.6.1 8051-es mikrovezérlő mag

Ez a mikrovezérlő a Silicon Laboratories által szabadalmaztatott CIP-51-es mikrovezérlő magot használja. A CIP-51-es mikrovezérlő utasításkészlete teljesen kompatibilis a MCS-51 mikrovezérlő utasításkészletével, szoftverfejlesztéshez használható a szabványos 803x/805x assembler és fordító. A magban meg van valósítva a

szabványos 8051-es szervezés és perifériák, ezen kívül egyéni funkciókat és perifériákat is tartalmaz. A CIP-51-nél pipeline arhitektúrát alkalmaztak, ami nagymértékben növeli az utasítások áteresztőképességét. A szabványos 8051-es minden utasítását (kivéve a szorzást (MUL) és az osztást (DIV)) 12 vagy 24 rendszer órajel ciklus alatt hajt végre. Ezzel szemben a CIP-51-es utasításainak 70%-át 1 vagy 2 rendszer órajel ciklus alatt végre hajtja és nincs olyan utasítása, ami nyolc ciklusnál többet igényelne. Összesen 109 utasítása van. A CIP-51 felépítését a 16. ábra mutatja.

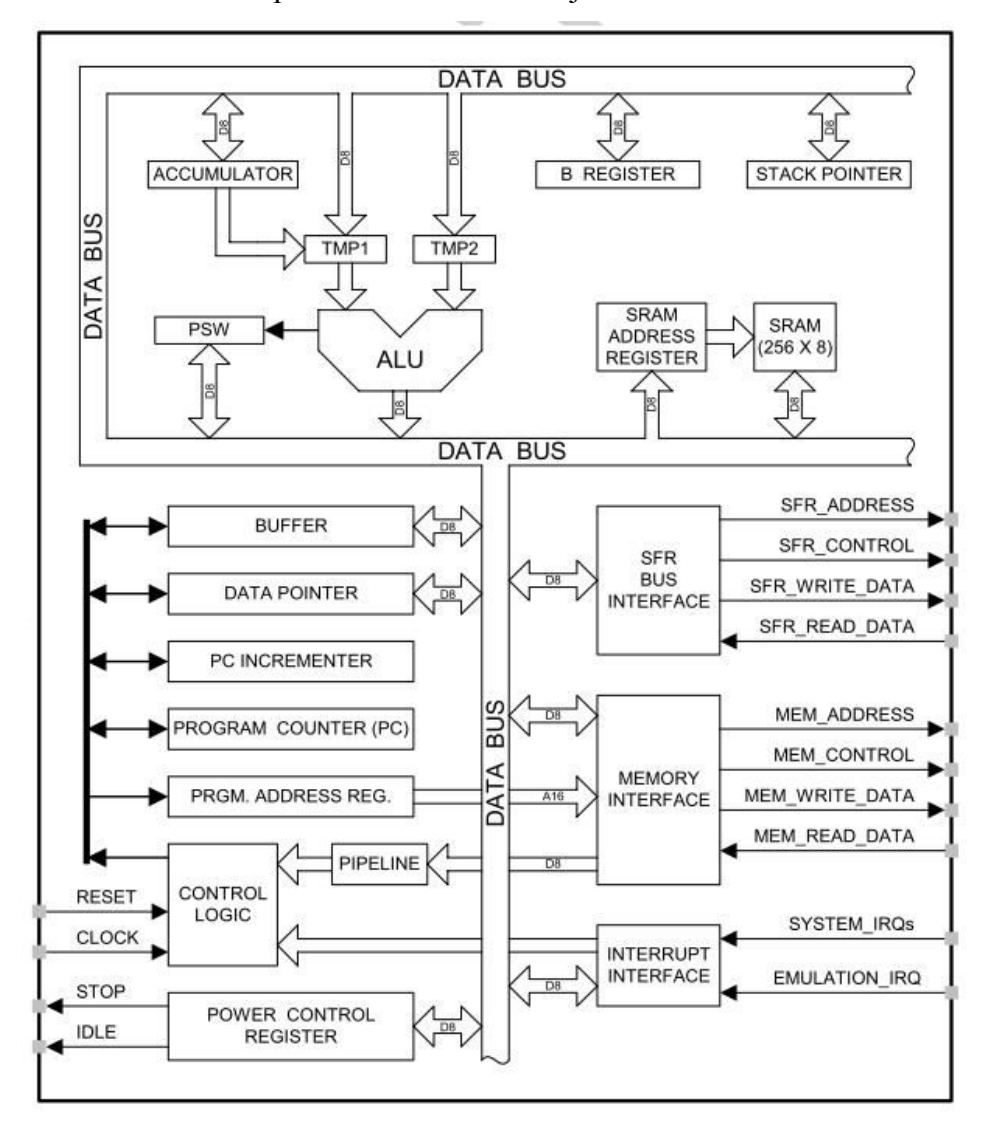

16. ábra: A CIP-51 felépítése [4]

A C8051F410 számos fejlesztést tartalmaz a teljesítmény növelése érdekében. Ilyen például a kiterjesztett megszakítás kezelő, melynek révén számos analóg és digitális periféria függetlenül működhet a vezérlő magtól, és csak akkor szakítja meg a vezérlést, ha szükséges.

#### 2.6.2 Memóriaszervezés

Külön memória van az adatok és a program számára, mint minden mikrovezérlőben. Az adat memória 256 bájt, mely mellé még van 2048 bájt kiterjesztett memória. A program memória 32 kilóbájt flasht tartalmaz.

#### 2.6.3 Analóg perifériák

Az F410-esbe beépítettek egy 12 bites analóg-digitális konvertert, melynek mintavételező képessége programozható 200 ksps-ig, kettő darab 12 bites áram kimenetű digitális-analóg konvertert és kettő darab komparátort. A komparátorok beállíthatók reset vagy ébresztő forrásként is és a válasz idejük és hiszterézisük programozható. Ezen kívül még tartalmaz egy programozható referencia feszültséget, ez a MUX konfigurálható külsőleg csatlakoztatott referencia feszültség, belső referencia feszültség generátor vagy a tápfeszültség használatához. A kimeneti feszültsége programozható és lehet 1,5V vagy 2,2V, ezt  $V_{REF}$  tűre lehet kivezérelni. A chipbe épített feszültségszabályozó lehetővé teszi, hogy engedélyezése esetén táplálja a mikrovezérlő magját és lehet használni külső eszköz táplálására is. Bemenetére maximum 5,25V-ot lehet kötni, kimeneti értéke szoftveresen beállítható: 2,1V vagy 2,5V.

#### 2.6.4 Digitális perifériák

24 darab ki/bemeneti tű, melyek beállíthatóak digitális vagy analóg tűvé is. A digitális crossbar segítségével szinte teljes mértékig szabadon választhatjuk meg a célalkalmazásnak megfelelően ezek pontos összetételét. Egyidejűleg rendelkezésre áll kommunikációra a kétirányú UART soros port, az SPI és a hardver SMBus. Négy általános célú számláló/időzítőt és egy 16 bites programozhatót használhat a felhasználó. A programozhatónak hat darab modulja van, ezeket be lehet állítani egymástól független működésre és a PCA5 modult lehet használni Watchdog időzítőként.

## 2.6.5 Órajel források

A C8051F410-be gyárilag be van építve egy precíziós belső oszcillátor, mely 24,5MHz-es ±2%. Külső oszcillátor meghajtó áramkör is van benne, így lehet hozzá csatlakoztatni külső kristályt, kerámia rezonátort, kondenzátor, RC, vagy CMOS órajel forrást. Maximum 50MHz-es működés érhető el az órajel szorzó révén. A beépített smaRTClock periféria (valós idejű órajel) egy 32kHz-es oszcillátor, amely kis teljesítmény igényű alkalmazásoknál lehetővé teszi a rendszer idő fenntartását, míg a mikrovezérlő nincs bekapcsolva vagy a belső oszcillátor fel van függesztve. Ha a biztonsági tápfeszültség legalább 1V, akkor a smaRTClock lehetővé teszi maximum 137 évig a rendszer idő fenntartást. Az órajel források között akár működés közben is lehet váltani.

## 2.6.6 Működési módok

A C8051F410-es eszköznek négyféle üzemmódja van: aktív (normál), készenléti, felfüggesztett, leállított. Az üzemmódokkal energiatakarékosabbá tehető az IC. A különböző üzemmódokat a 7. táblázat mutatja.

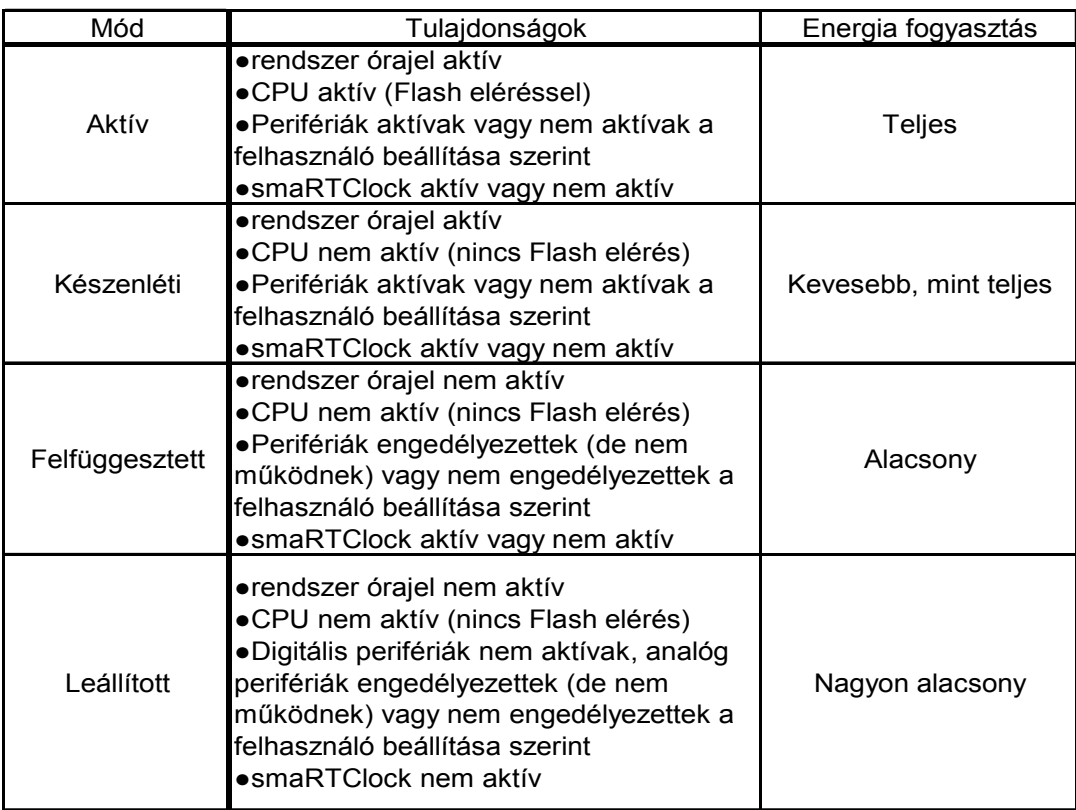

7. Táblázat: A C8051F410-es működési módjai

## 3. A jelgenerátor megvalósítása

### 3.1 Az áramkör tervezése és felépítése

A jelgenerátor tervezése a CadSoft Eagle (Easily Applicable Graphical Layout Editor) [6] program segítségével történt. Ez egy könnyen használható szoftver nyomtatott áramkörök tervezésére. Egyik moduljában megszerkeszthető a kapcsolási rajz, a másikban pedig a nyomtatott áramkör elrendezése alakítható ki, mindez egyetlen felhasználói felületre van beágyazva. A nyomtatott áramkör rajza a 17. ábrán látható.

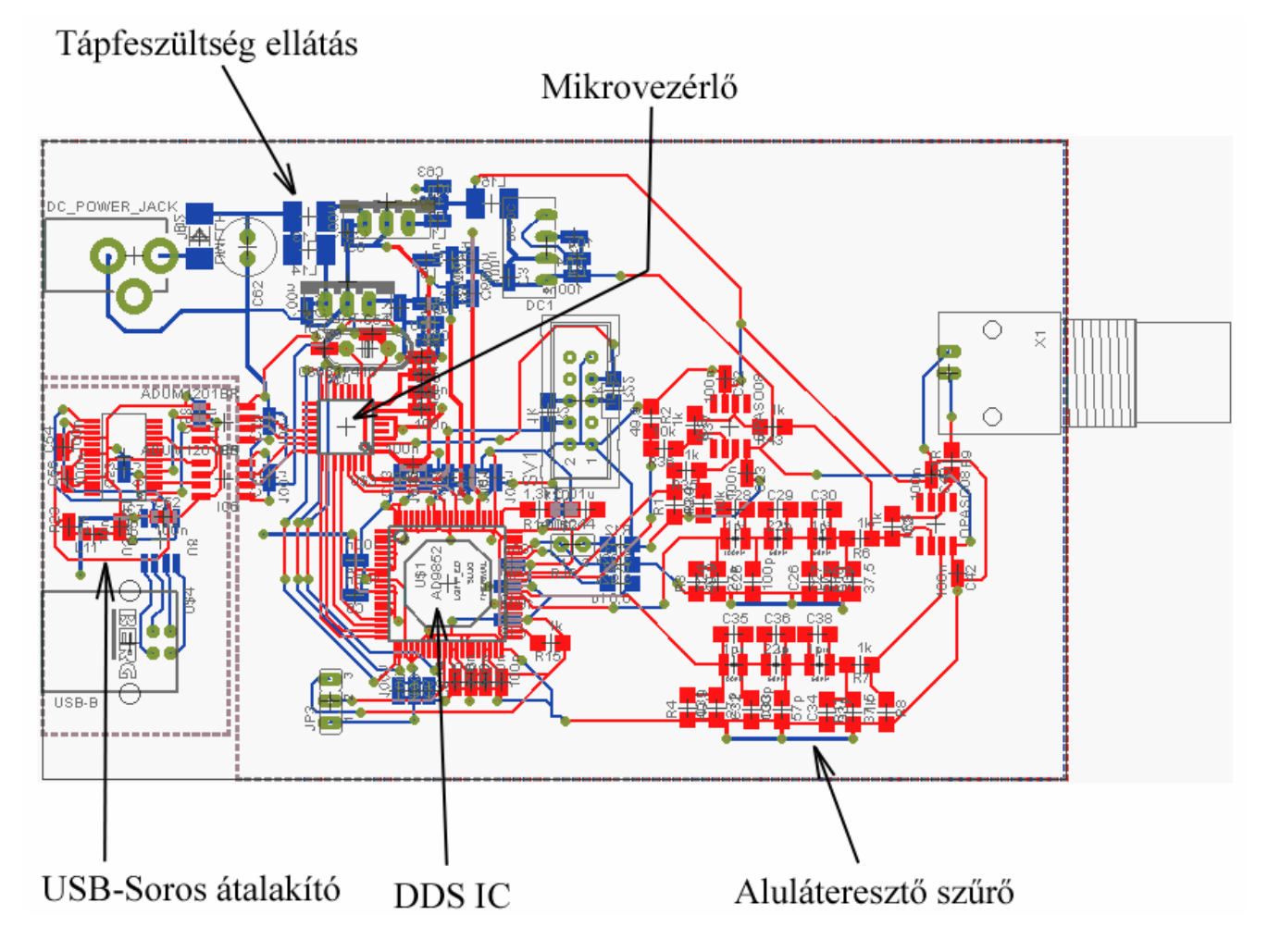

17. ábra: A nyomtatott áramkör rajza

A megvalósított nyomtatott áramkör öt fő részre oszható, ez látszik a 18. ábrán, mely az áramkör blokk diagramja. Az öt fő rész: a tápfeszültség ellátás és annak szűrése, a mikrovezérlő, a DDS IC, az USB-Soros átalakítás, és a kimeneti jel szűrése.

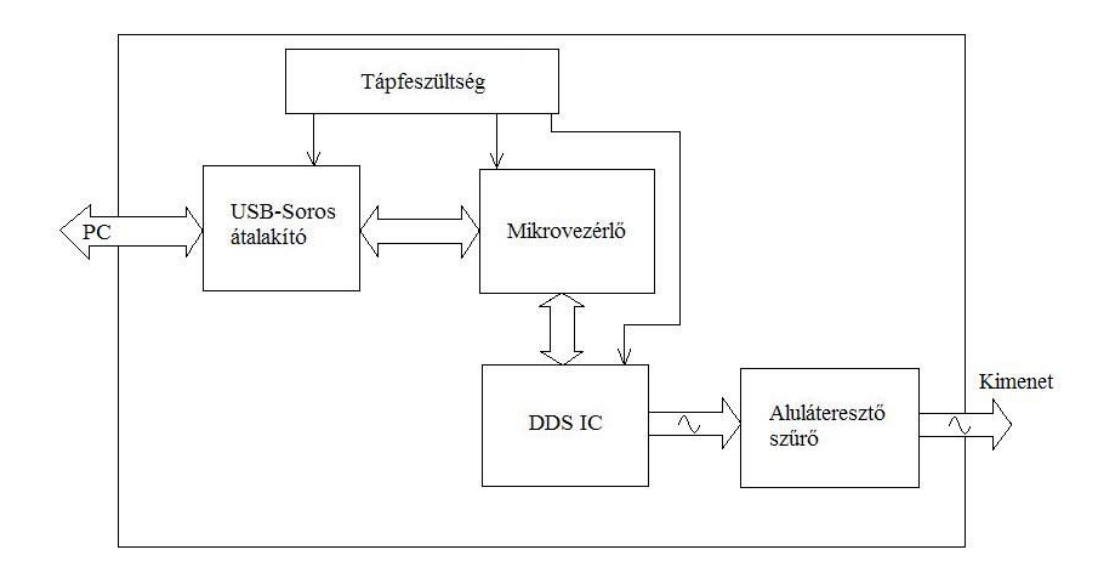

18. ábra: Az áramkör blokk vázlata

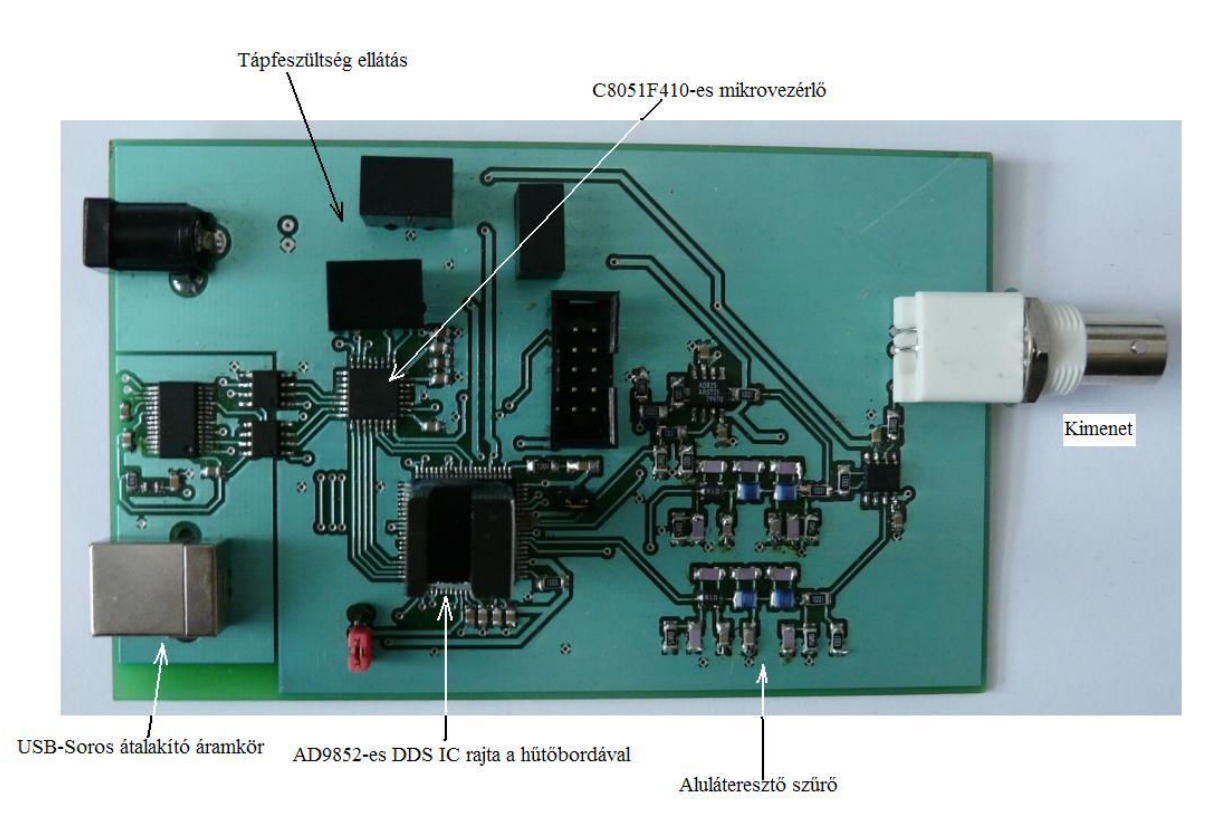

19. ábra: A jelgenerátor

A 19. ábrán látszik a kész áramkör. A DDS IC-t eltakarja egy hűtőborda (passzív hűtés), melyre azért volt szükség, mert az AD9852-es DDS IC 1,7W-ot disszipál nagy frekvenciás használat mellett. Ezt az értéket befolyásolja a rendszer órajel sebessége, ezért minden kívánt kimeneti frekvenciához a referencia órajel szorzót megfelelően változtattam.

#### 3.1.1 A mikrovezérlő és a DDS IC

Az általam választott mikrovezérlő (C8051F410) és DDS IC (AD9852) leírása az elméleti összefoglalóban megtalálható, ezért itt a köztük lévő kommunikáció megvalósításáról írok. A soros kommunikációt valósítottam meg, mert a jelekhez szükséges adatok (vezérlési és jel) megadása a DDS IC-nek így nem bonyolult, és nincs szükség tizennégy darab vezetékre a programozáshoz. Ez lehetővé tette helytakarékos tervezést is. A kommunikáció során az AD9852-es nem csak adatokat tud fogadni, hanem adatokat tud küldeni is a mikrovezérlőnek (és így a felhasználónak) az állapotáról. Ezt a funkciót én nem írtam meg a programjaimban, mert nem volt rá szükségem a kommunikáció során, de ha szükséges válna ez is egyszerűen megvalósítható szoftveresen, az áramkörön nem kell módosításokat végrehajtani. A 20. és 21. ábra mutatja a két IC áramköri bekötését.

Ezen kívül a mikrovezérlő küldi a rendszer órajelet, a frissítési órajelet és a reset jeleket a DDS IC-nek.

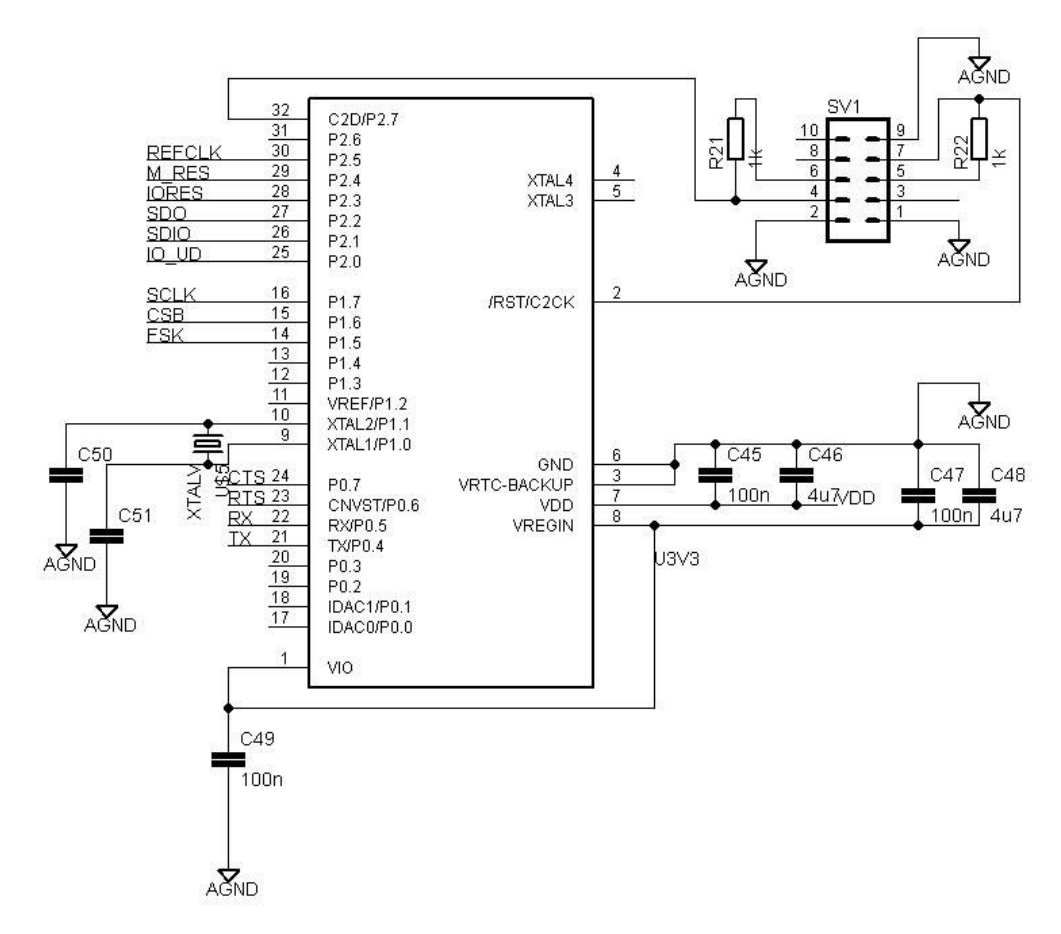

20. ábra: Mikrovezérlő áramköri bekötése

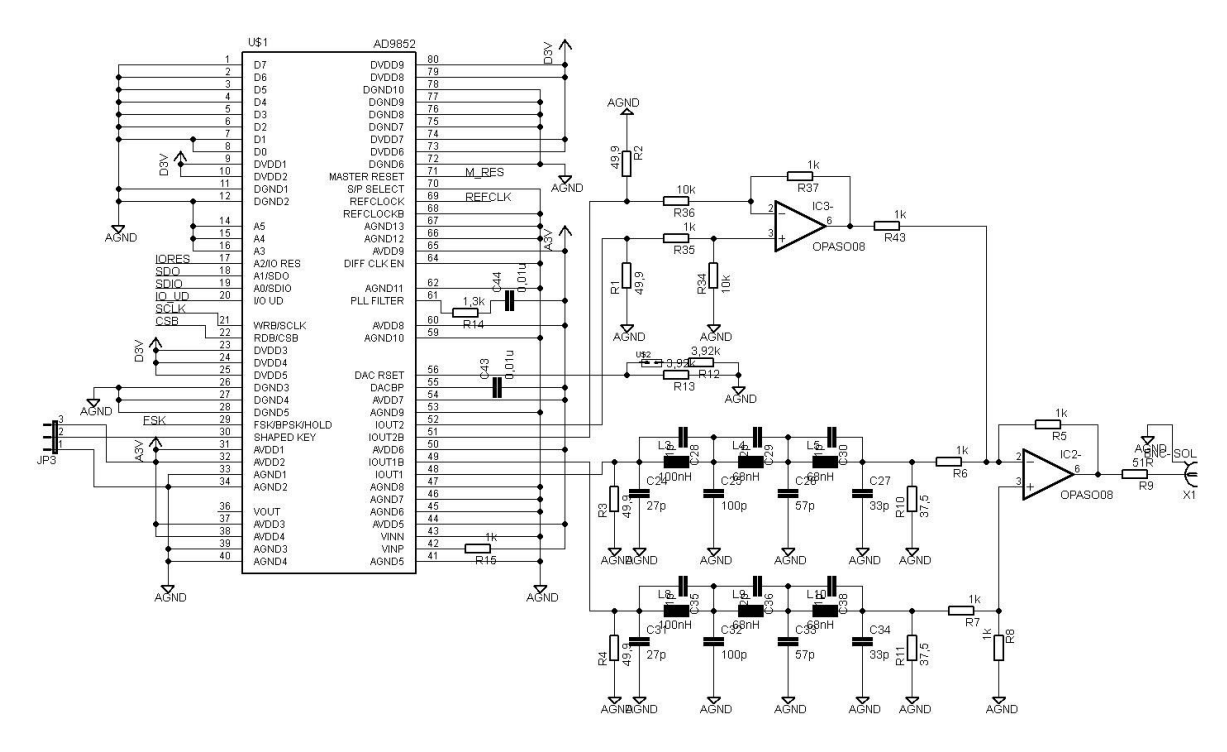

21. ábra: DDS IC áramköri bekötése az aluláteresztő szűrővel együtt

## 3.1.2 Tápfeszültség ellátás

Az áramkör egy AC/DC adapterrel üzemeltethető, mely 6,5-34V közötti egyenfeszültség tartományban biztosít tápellátást. A kialakítást a 22. ábra mutatja. Az áramkör védelmében a csatlakozó után sorba van kötve egy egyenirányító dióda (D2), amely megakadályozza, hogy az áram ellentétes irányba folyón és ezzel károsítsa a beépített áramköri elemeket. Az egyes IC-k megfelelő tápfeszültség szintje nagy hatásfokú kapcsoló üzemű DC/DC átalakítókkal (IC4, IC8, DC1) lett megvalósítva, melyek egymástól el vannak izolálva, így nem befolyásolják egymás működését a különböző feszültségen üzemelő IC-k. Ezen átalakítók kimeneti tulajdonságai LC szűrőkkel vannak javítva. A szűrő a bemenetére kapcsolt feszültség egyenfeszültségű összetevőjét minimális mértékben osztja le, az áteresztő tartományban a csillapítás alacsony szintű, a tartomány végén pedig meredeken vágnak.

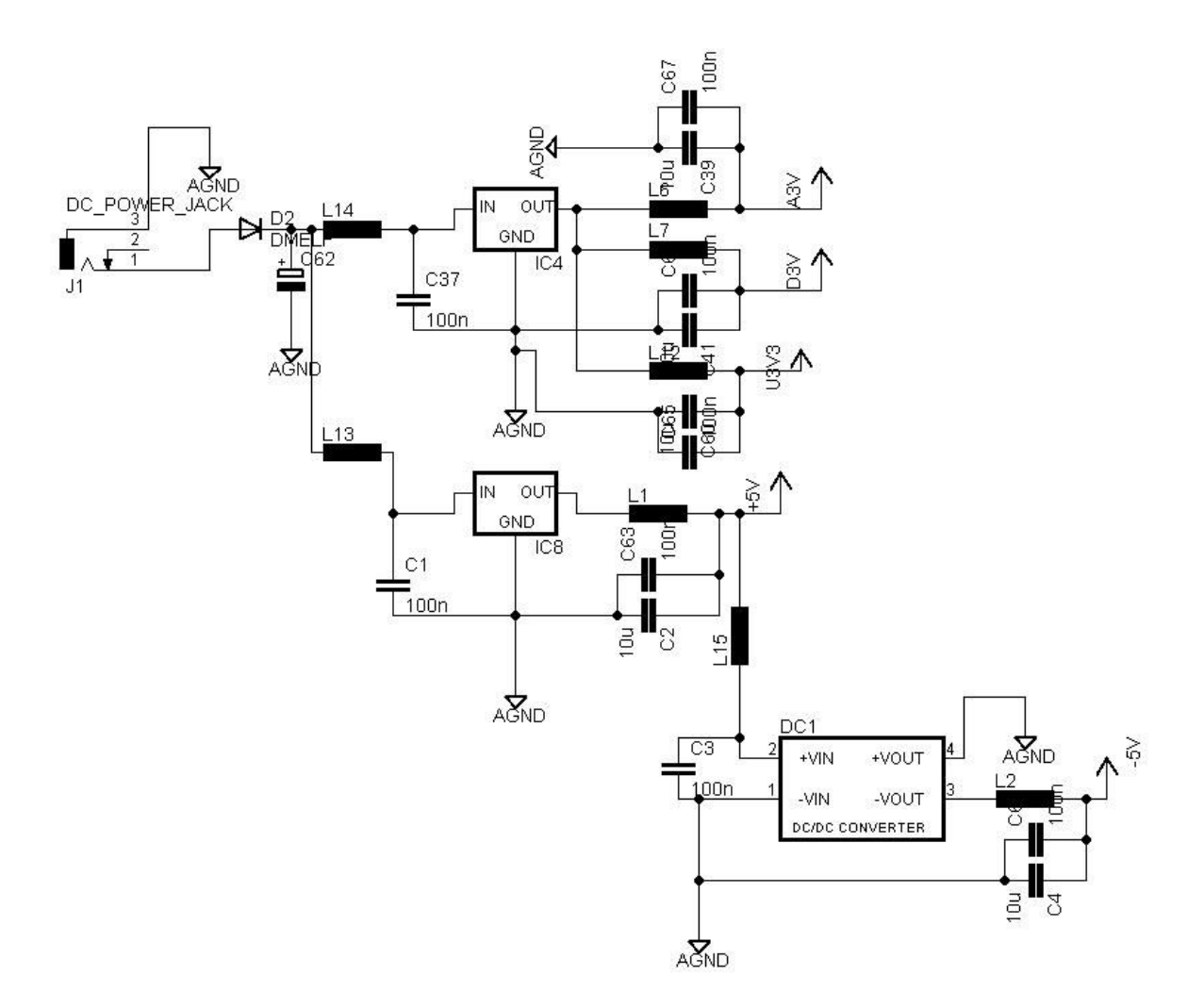

22. ábra: Tápfeszültségek kialakítása

#### 3.1.3 USB-Soros átalakítás

Az átalakításnál használt IC-knek köszönhetően sikerült létrehozni egy USB-s csatlakozási lehetőséget a PC-vel. Az áramkört a 23. ábra mutatja. Az ADUM1201BR IC-k (IC5, IC6) leválasztják az átalakító áramkört a többi áramköri résztől, emellett lehetővé téve nagysebességű kétirányú kommunikációt, 3V-os áramkör 5V-os áramkörhöz való kapcsolását mindkét irányban. Az FT232RL IC (IC7) konvertálja át a RS232-es soros portot USB-re. Meghajtó szoftvere révén sokféle operációs rendszerrel (Windows, MAC, Linux) tud kommunikálni. Az USB6B1 IC (U8) az adatvonalakat védi. Az elkülönített be és kimeneteinek és az IC-be beépített diódás technológiának köszönhetően védelmet nyújt túlfeszültség, villámcsapás és elektrosztatikus kisülés ellen, az adat jelek torzítása nélkül és a kommunikációs sebesség megőrzése mellett.

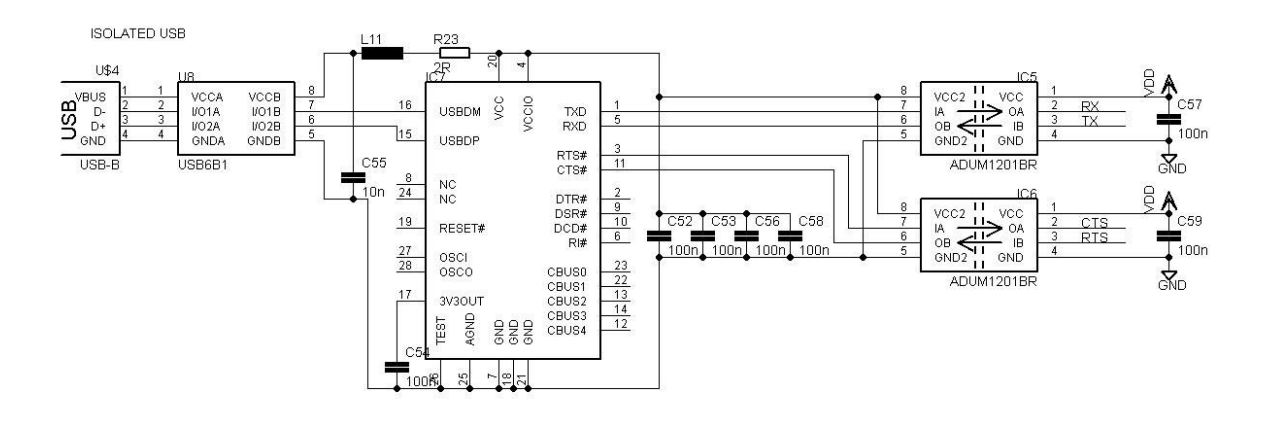

23. ábra: USB-Soros átalakító áramkör

#### 3.1.4 Kimeneti jel szűrése

A DDS kimenetének spektrumában képek jönnek létre az  $f_{\text{CLOCK}} + f_{\text{OUT}}$ frekvenciákon és az f<sub>CLOCK</sub> egész számú többszörösein, mert a DDS egy mintavételezett adat rendszer. A legideálisabb mintavételezés, ha a minta vételek közötti időtartomány a lehető legkisebb (nullához tart). Mivel ez mindig nagyobb, mint nulla, ezért sin(x)/x torzítás lép fel. E torzítás karakterisztikája (24. ábra), olyan mint egy keret és a mintavételi frekvencián és annak egész számú többszörösein nulla. Ezen kívül a DAC nem linearitásából adódóan megjelennek az előállított frekvencia felharmonikusai is, és a DAC kapcsolási zaja is. Ezek nem kívánt jelenségek, azért, hogy tiszta kimeneti jelet kapjunk a hatásukat el kell nyomni, amire egy tipikus alkalmazás az aluláteresztő szűrő. A szűrővel a kimeneti sávszélességet körülbelül a 40%-ánál érdemes levágni. A szűrőkört a 25. ábra, a Bode diagramját pedig a 26. ábra mutatja.

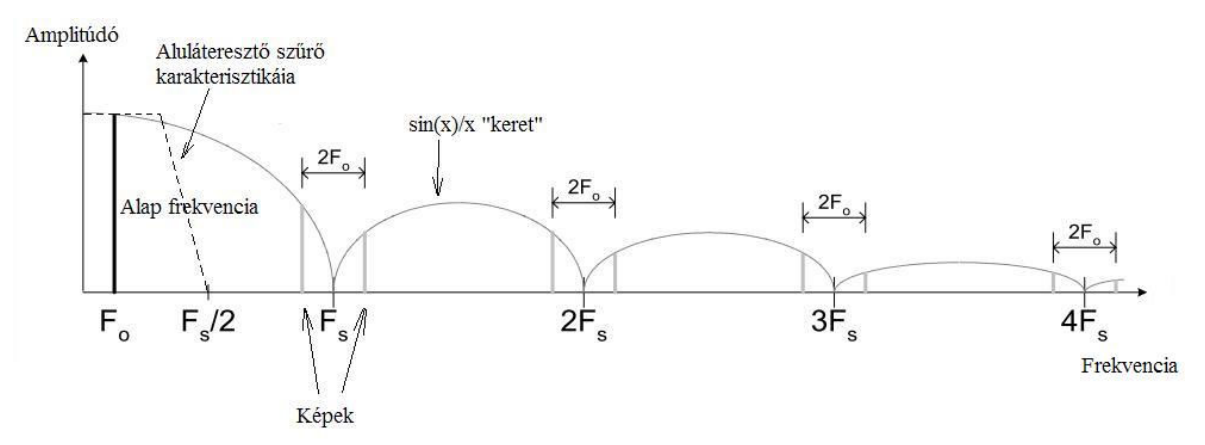

24. ábra: A DDS kimeneti spektruma

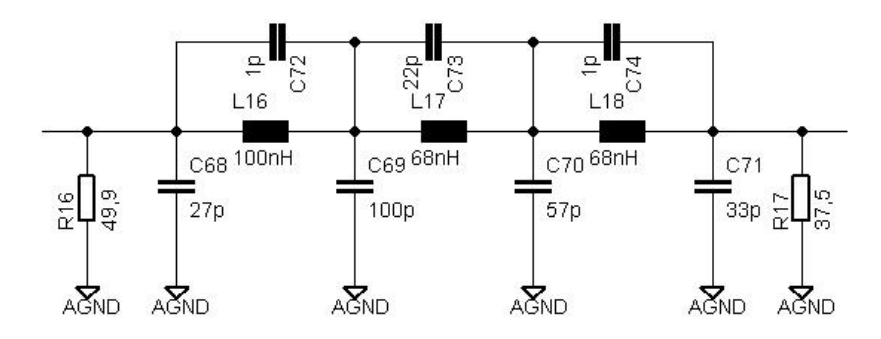

25. ábra: A szűrőkör kapcsolási rajza

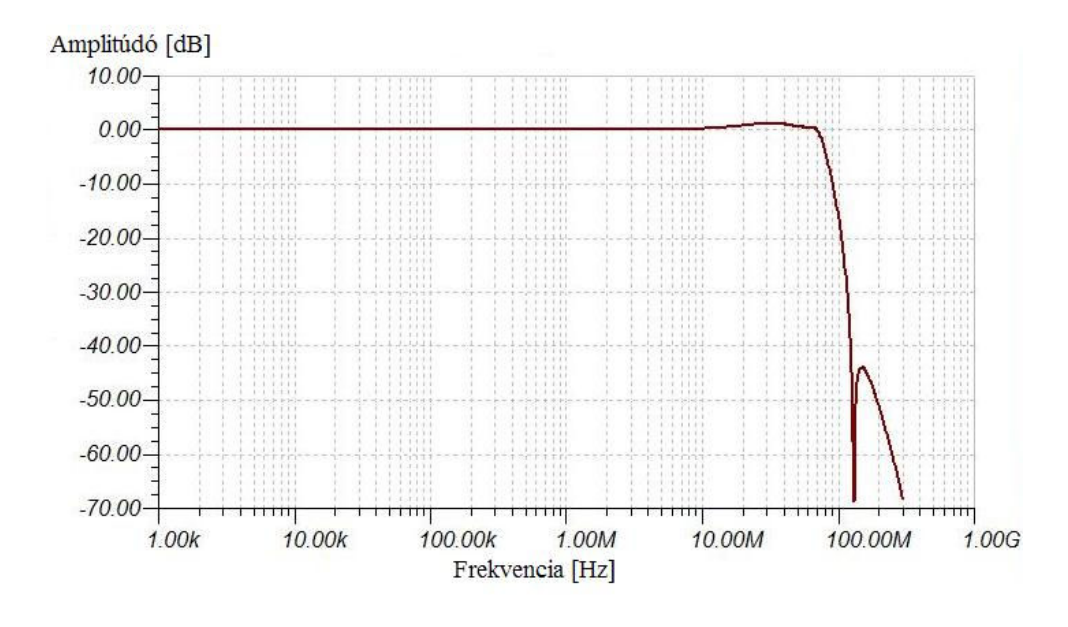

26. ábra: A szűrőkör Bode diagramja

#### 3.2 A mikrovezérlő programozása

A mikrovezérlők magja már programozható magas szintű nyelveken is (például C), ezáltal egyszerűen lehet hozzájuk programot fejleszteni. Egy ilyen programnyelv az SDCC (Small Device C Compiler) [7], mely 8 bites mikroprocesszorokhoz lett tervezve. Ez a programnyelv megkönnyítette munkámat, mert programkönyvtáraiban megoldások találhatóak egyszerűbb feladatok elvégzésére.

A mikrovezérlő programozása során a DDS IC-nek az adatok (vezérlési és jel) küldését kellett elsősorban megvalósítani. Először a felhasználó által kiválasztott működési módot kellett beállítani, ezt szemlélteti a folyamatábra (27. ábra). Ezután a módhoz szükséges adatokat kell a mikrovezérlőnek átadni, azután a működési funkciókat kellett beállítani a kontroll regiszterben, majd a jel adatait (például: frekvencia, amplitúdó, stb.), ezeket a működési mód határozza meg, a megfelelő regiszterekbe beállítani. A 28. és 29. ábrákon

láthatóak a működési módokhoz tartozó folyamatábrák. Ezen kívül a referencia órajel szorzót kellett a kívánt frekvenciához mindig kiszámítani, hogy a mintavételezési tételt ne sértsem meg és ez által minél pontosabb szinusz jelet kapjak, ez mindig az adatok lekérdezése után közvetlenül megtörtént. Két fázisban lehet programozni az AD9852-t soros kommunikáció esetén, az első fázis az utasítás ciklus, a második fázis a kommunikációs ciklus. Ennek pontosabb leírása megtalálható az elméleti összefoglalóban.

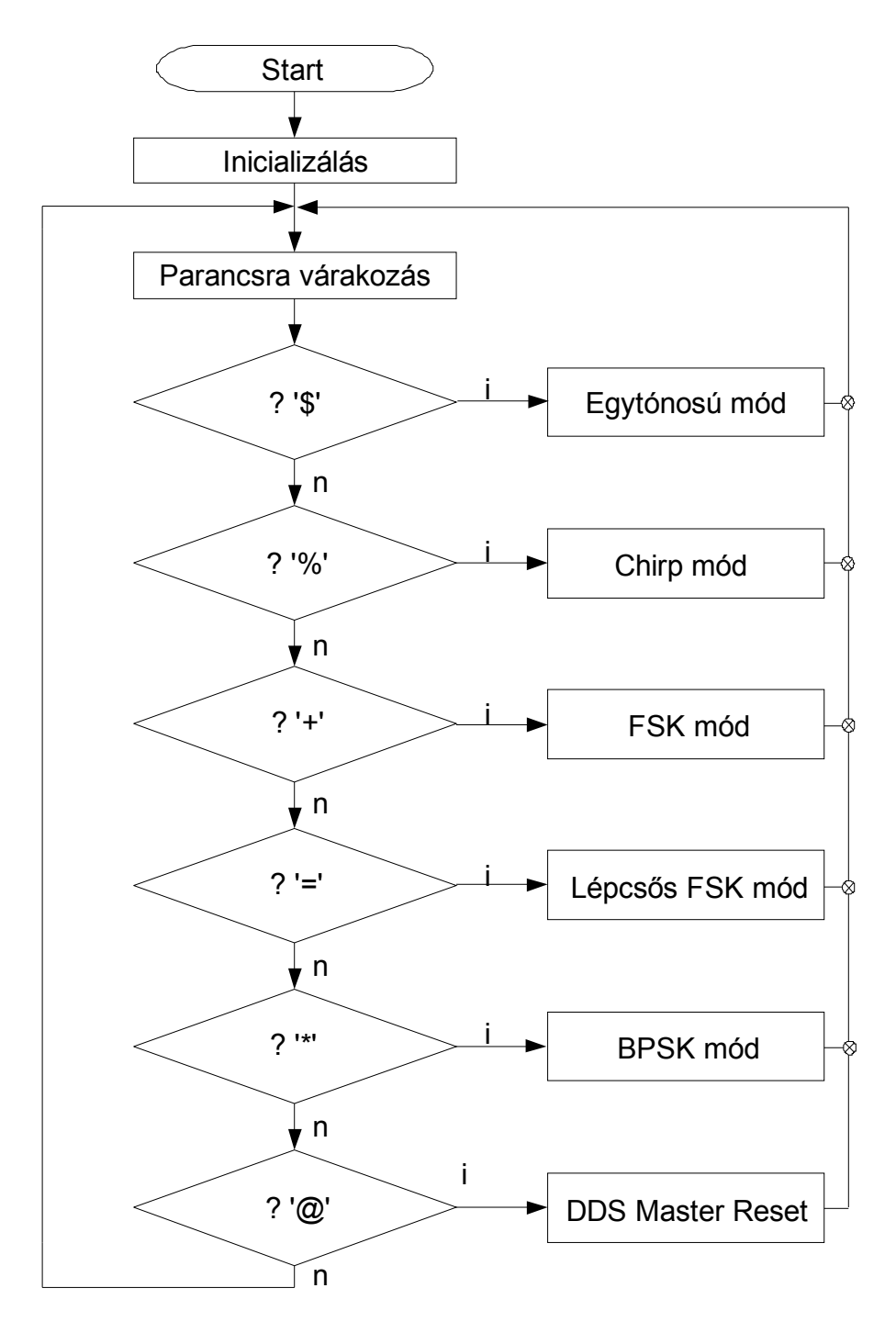

27. ábra: A működési mód kiválasztásának folyamatábrája

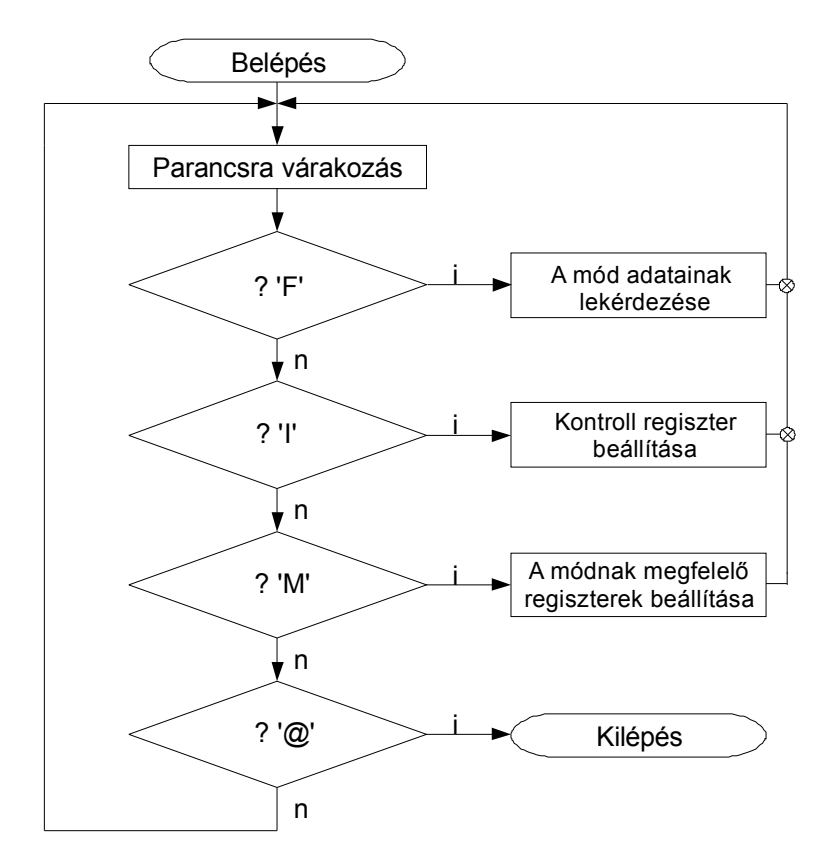

28. ábra: Egytónosú, FSK, lépcsős FSK és BPSK üzemmódok folyamatábrája

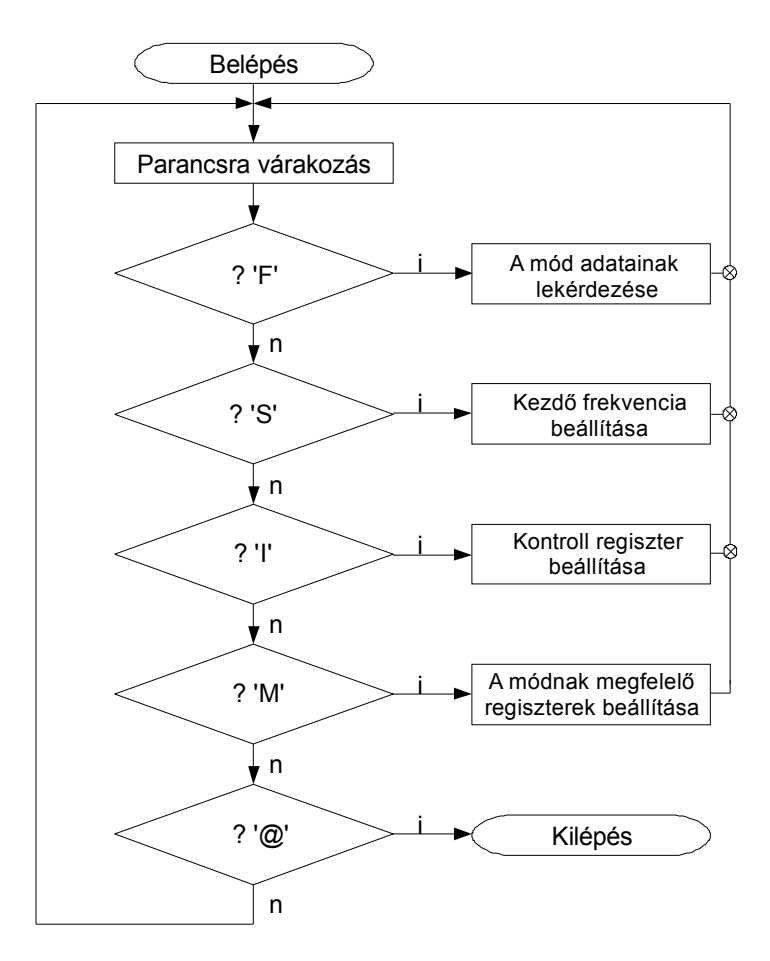

29. ábra: Chirp üzemmód folyamatábrája

#### 3.3 PC-n GUI szoftver készítése

A felhasználó számára én a kezelő felületet a National Instruments cég LabVIEW nevű szoftverével [8] hoztam létre. Sokrétű eszközkészletének köszönhetően könnyen lehet vele létrehozni illesztő felületeket mérési és vezérlési hardverekhez. Ez a program a mikrovezérlővel kommunikál. A felhasználó által beállított üzemmódot és a hozzá tartozó adatokat, a vezérlési jeleket (indító jel, megállító jel, frissítő jel, stb.) küldi a mikrovezérlőnek.

Az üzemmódot a felső fülekkel lehet kiválasztani. Ezután be lehet állítani az üzemmódhoz tartozó beállítási értékeket a potenciométerek segítségével, ha ez nem lenne elég pontos, a felettük lévő digitális ablakban numerikusan is megadhatóak. A LabVIEW program a START/UPDATE gomb megnyomása után átadja az adatokat a mikrovezérlőnek, majd az átalakítja őket a megfelelő formátumba és átküldi a DDS IC-nek, az pedig kiadja a kimenetén a kívánt jelet. Működésközben is lehet a jelen változtatni a potenciométerekkel (vagy numerikusan), ezek érvényre csak a START/UPDATE gomb megnyomása után jutnak. A működést leállítani a STOP gombbal lehet, ekkor minden információ törlődik a DDS IC-ből. Üzemmódot működés közben nem lehet váltani, csak ha előtte a STOP gombbal leállítottuk. A következő képeken az egyes üzemmódokhoz tartozó vezérlő felületek láthatóak.

## 3.3.1 Egytónosú üzemmód

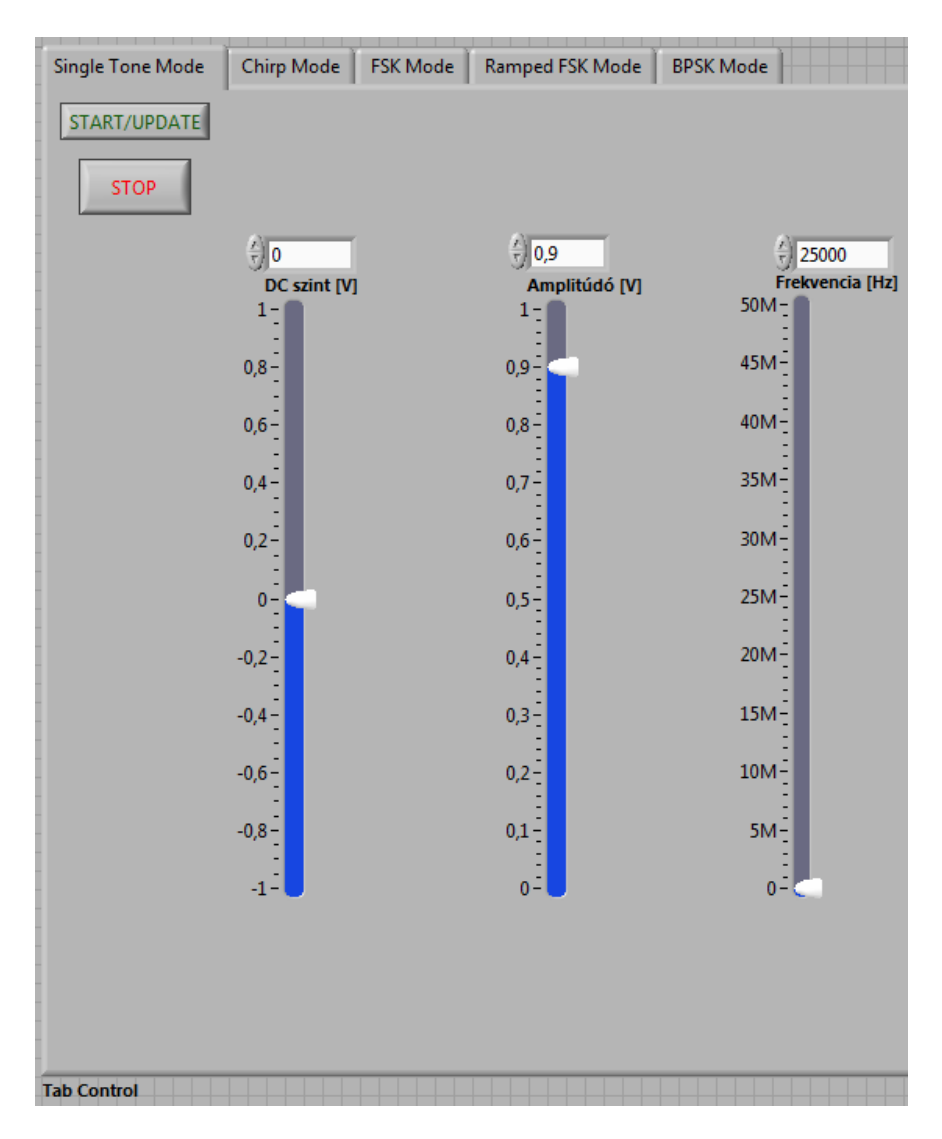

30. ábra: Egytónosú üzemmód GUI

#### 3.3.2 Lépcsőzetlen FSK üzemmód

A Frekvencia 1 gomb megnyomásával lehet az egyes frekvencia regiszterbe beállított frekvenciát a kimenetre kiadni, a Frekvencia 2–es gombbal pedig a kettes frekvencia regiszterbe beállítottat. Az FSK gombbal lehet az automatikus váltást elindítani a két frekvencia között, a numerikus számmal pedig a sebességét beállítani (ez az érték 0 és 65535 között változhat).

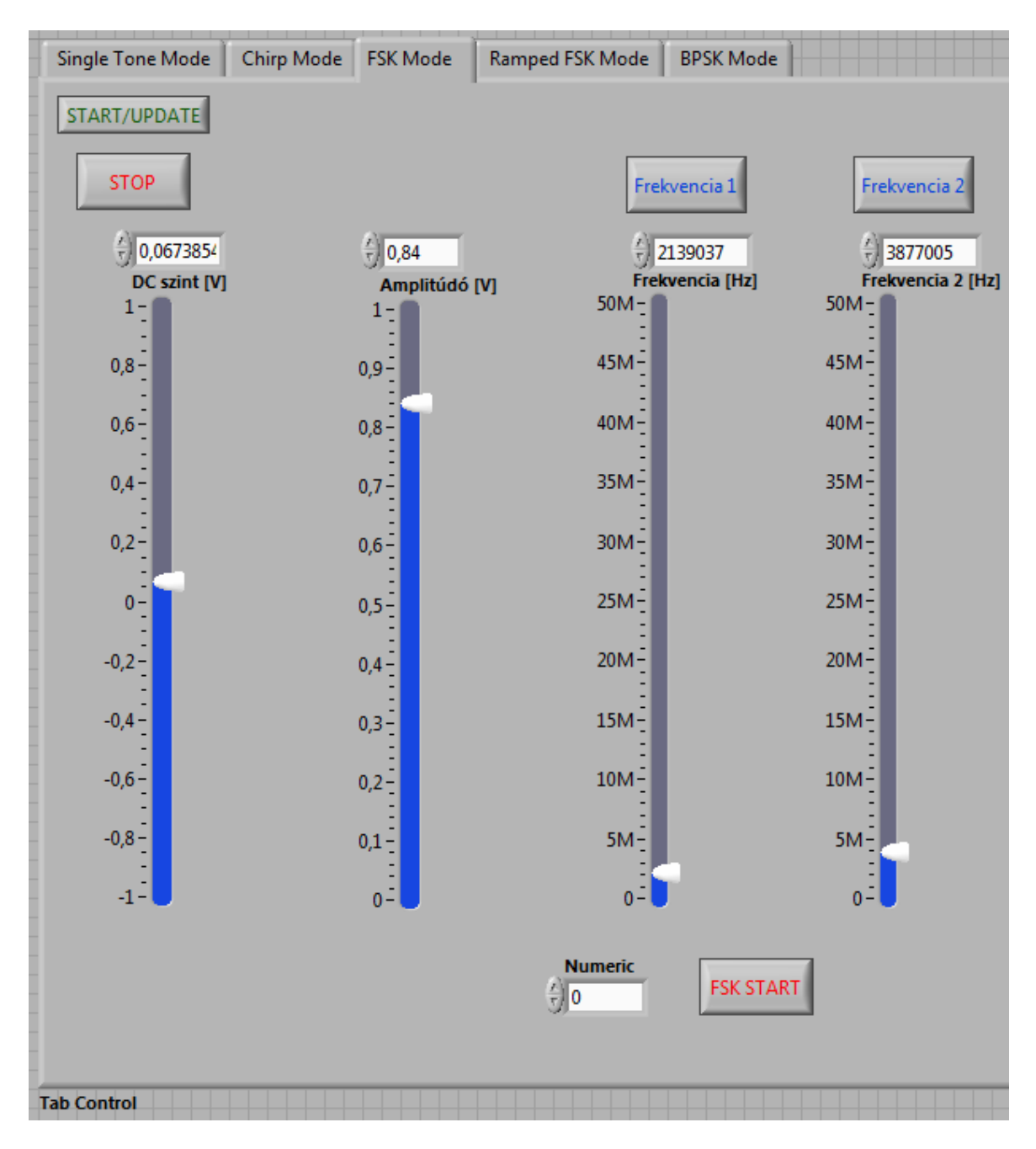

31. ábra: Lépcsőzetlen FSK üzemmód GUI

#### 3.3.3 Lépcsős FSK üzemmód

E üzemmódban szintén a Frekvencia 1 gomb megnyomásával lehet az egyes frekvencia regiszterbe beállított frekvenciát a kimenetre kiadni, a Frekvencia 2–es gombbal pedig a kettes frekvencia regiszterbe beállítottat. Az FSK gombbal lehet az automatikus váltást elindítani a két frekvencia között, a numerikus számmal pedig a sebességét beállítani (ez az érték 0 és 65535 között változhat). Az Automata with

Triangle bit gomb megnyomásával, majd utána történő mérésindítással vagy frissítéssel, a jelgenerátor a kimenetén a szinusz jel az 1-es frekvenciától a 2-esig, majd vissza, és így tovább fog söpörni a megadott lépés értékekkel.

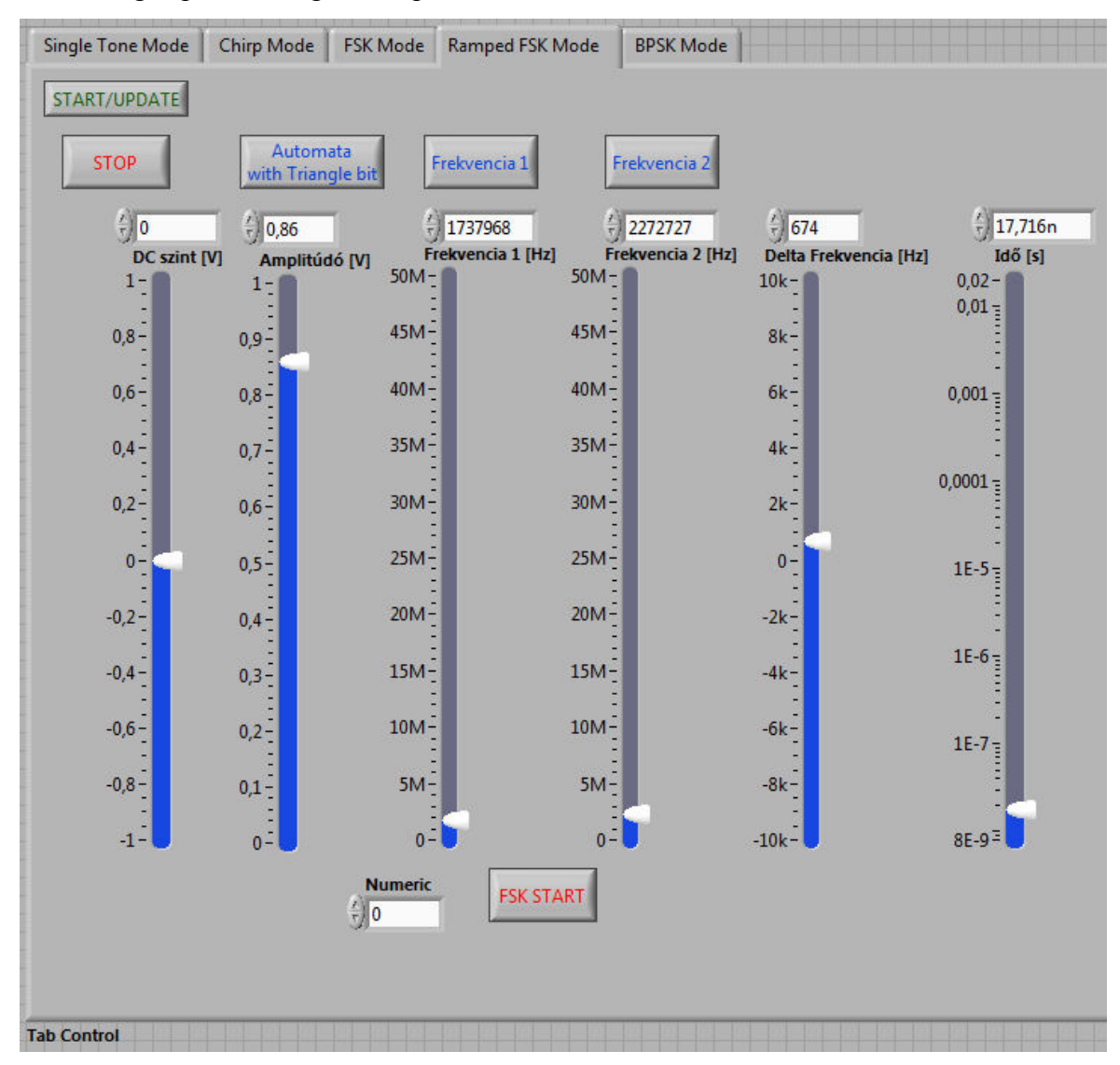

32. ábra: Lépcsős FSK üzemmód GUI

#### 3.3.4 Chirp üzemmód

A HOLD gomb megnyomásával meg lehet állítani a söprést, ilyenkor a jelgenerátor tartja azokat az értékeket, amelyek a gomb megnyomásának pillanatában a kimenetén voltak. A gomb újbóli megnyomásával a söprés folytatható, onnan ahol megállítottuk. A RESTART gombbal a söprést a beállított kezdő frekvenciától lehet újra kezdeni.

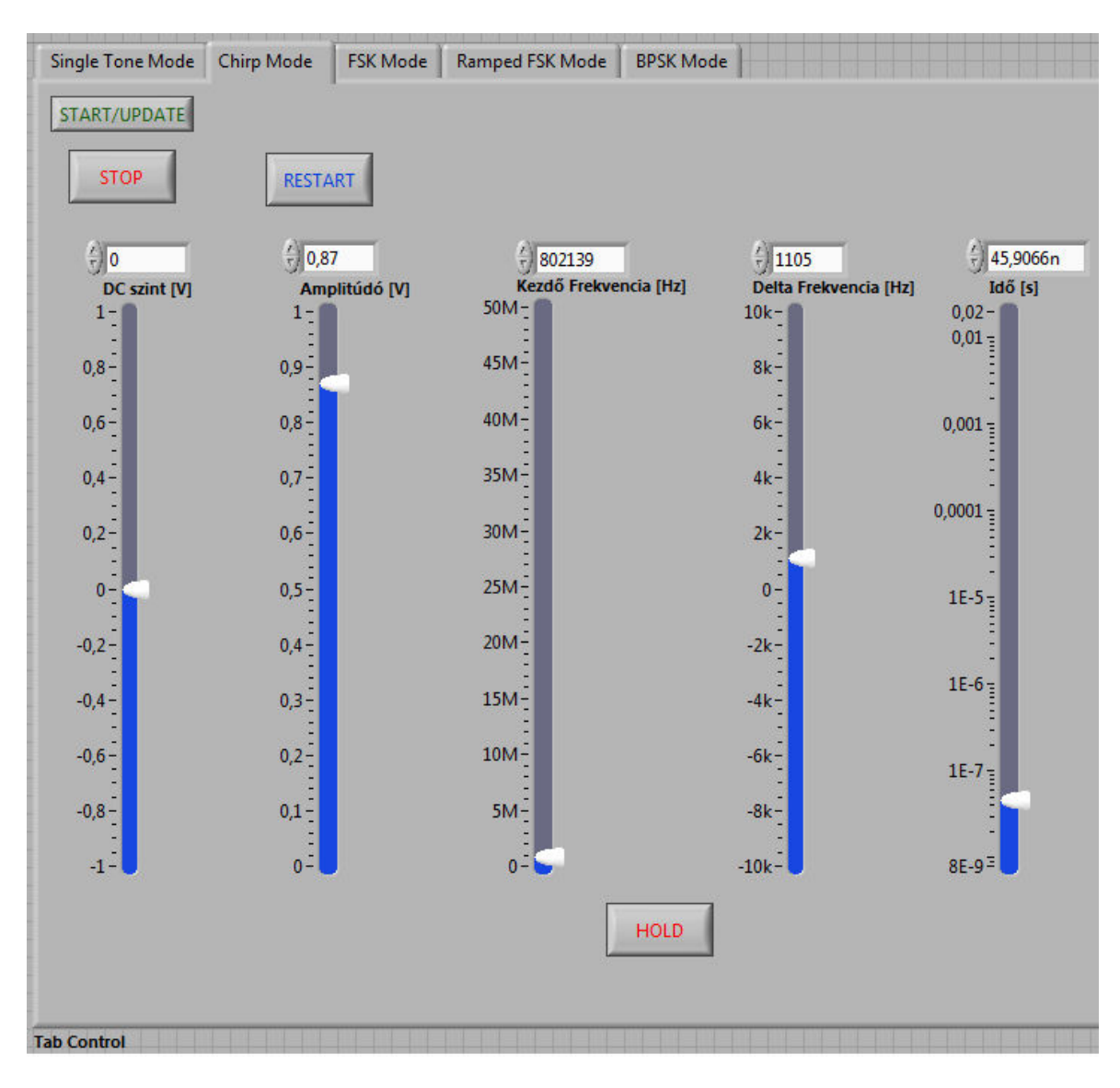

33. ábra: Chirp üzemmód GUI

#### 3.3.5 BPSK üzemmód

A fázis eltolási értékeket numerikusan lehet megadni a Phase 1 és a Phase 2 ablakokban. A BPSK gombbal lehet az automatikus eltolást elindítani, a numerikus számmal pedig a sebességét beállítani (ez az érték 0 és 65535 között változhat).

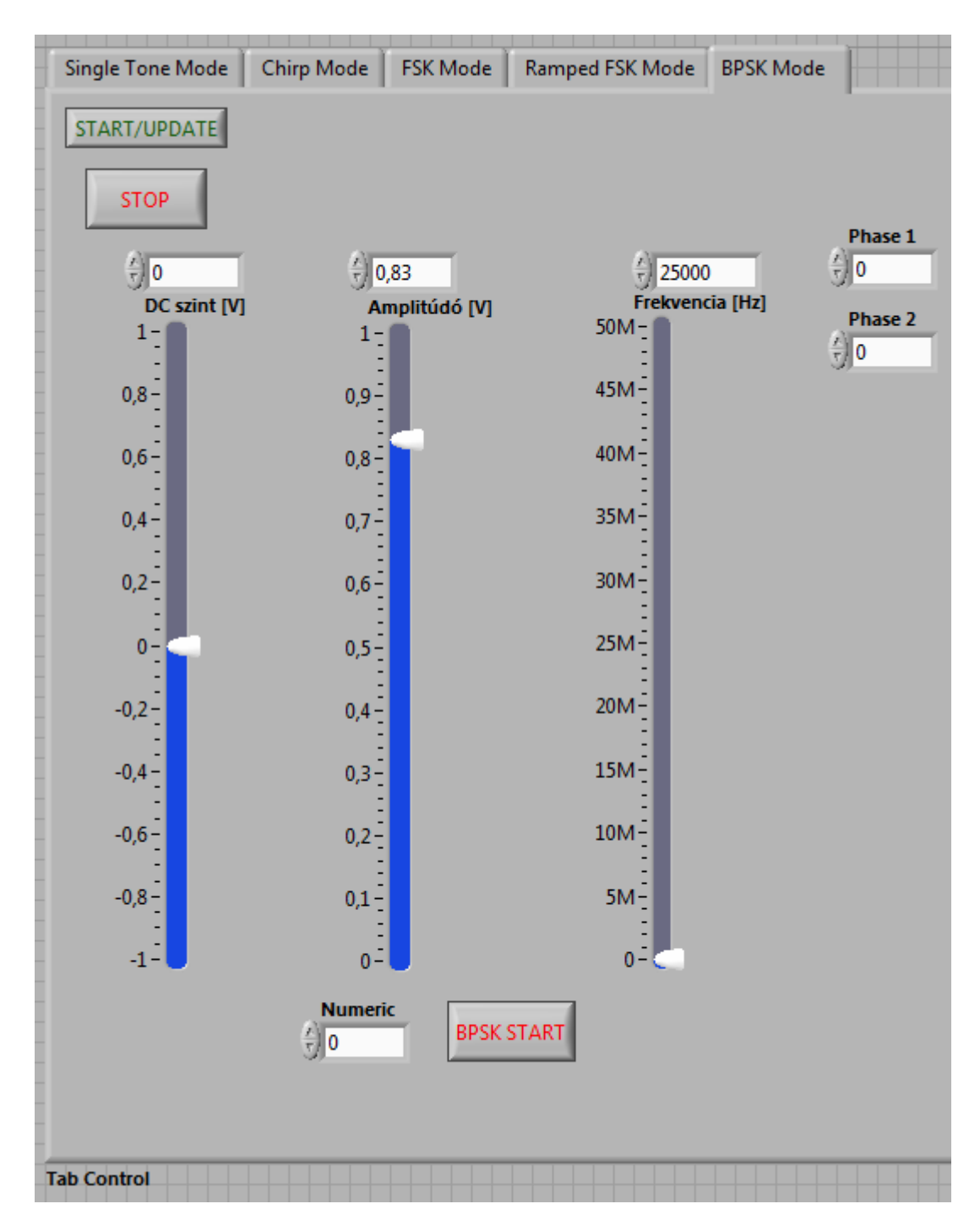

34. ábra: BPSK üzemmód GUI

## 4. Mérés

A méréseimet a Kísérleti Fizikai Tanszék zajlaborjában végeztem. A méréshez egy Tektronix TDS 1002 –es [9] kétcsatornás, digitális, tárolós oszcilloszkópot használtam. A mérés összeállítása a 35. ábrán látszik. A jelgenerátorral 0V - 1V amplitúdójú, -1V-tól

+1V-ig dc szint eltolású szinusz hullám állítható elő, a DDS frekvenciaszámítási képlet (2.1) alapján 0,71µHz-től 50MHz-es frekvenciáig (a DDS órajel 200MHz, N=48bit).

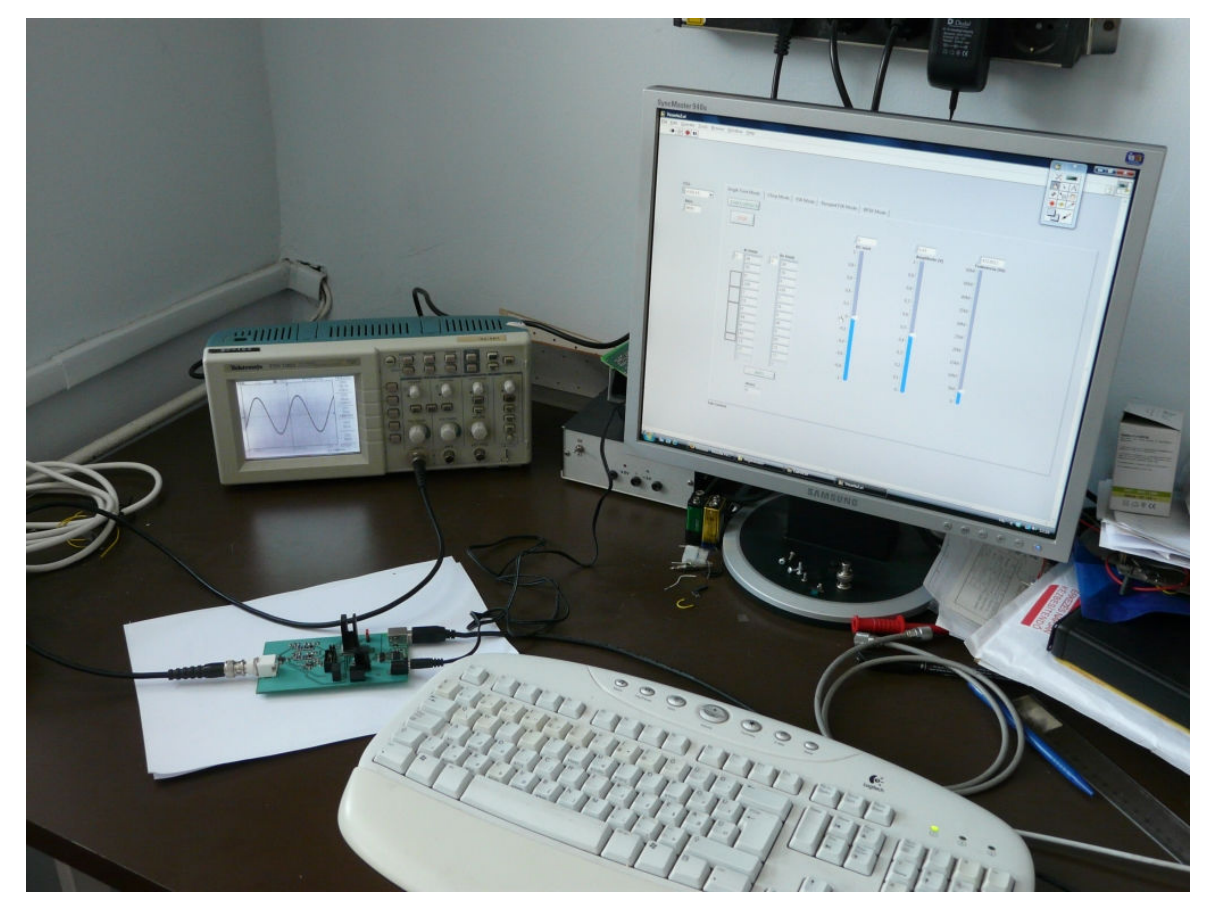

35. ábra: A mérés összeállítása

Egytónosú üzemmód: A jelgenerátorral szinusz hullám állítható elő. Erre példák a következő képek:

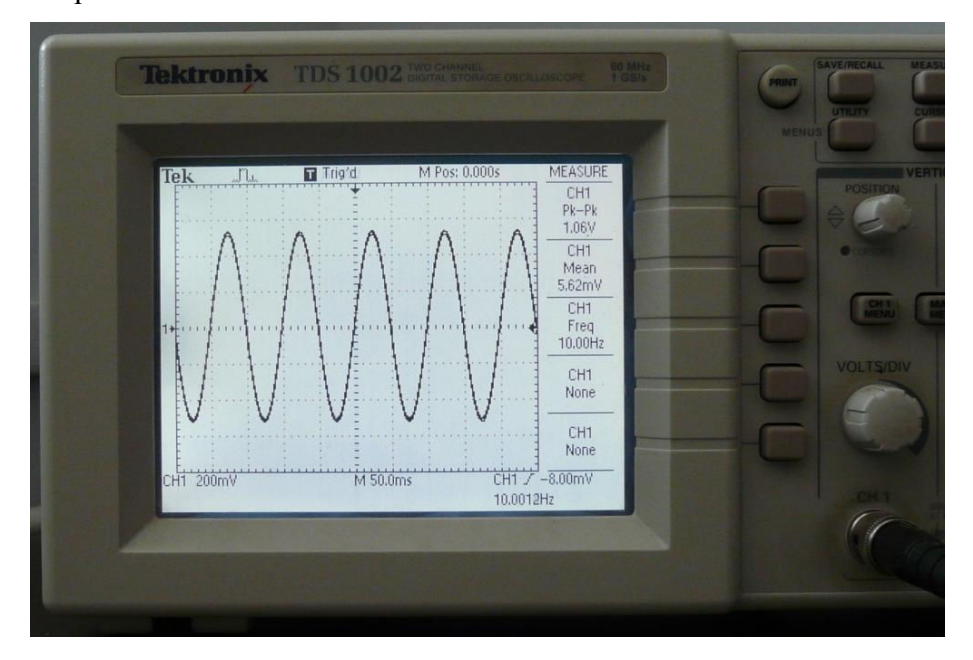

36. ábra: 10Hz-es szinusz jel

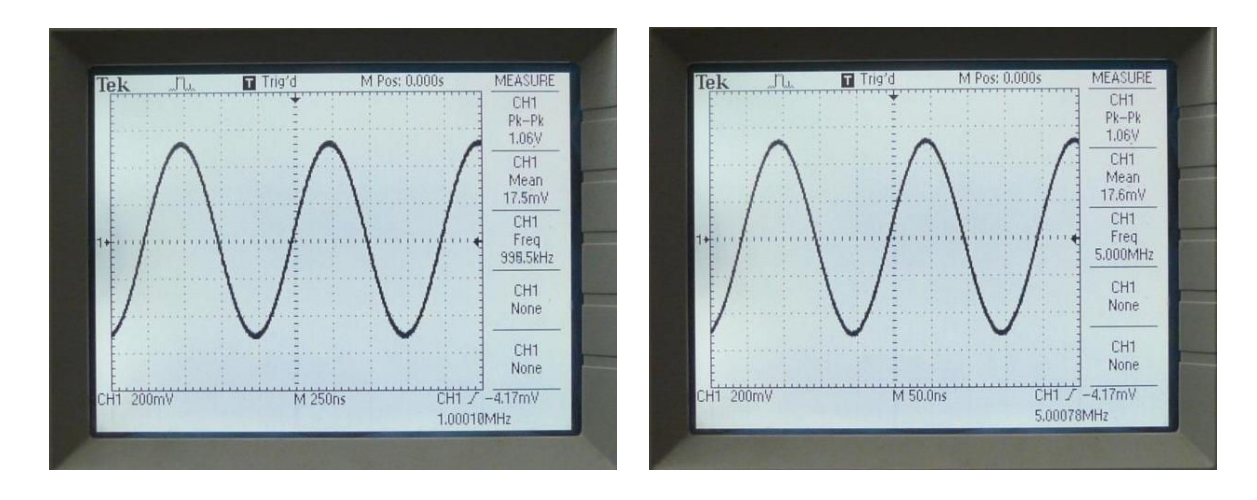

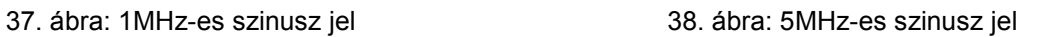

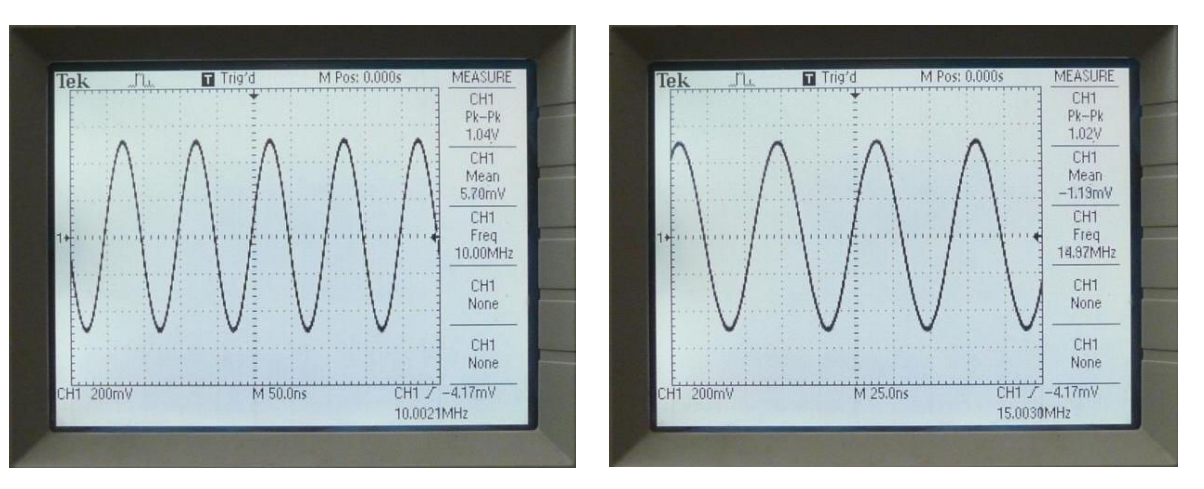

39. ábra: 10MHz-es szinusz jel 40. ábra: 15MHz-es szinusz jel

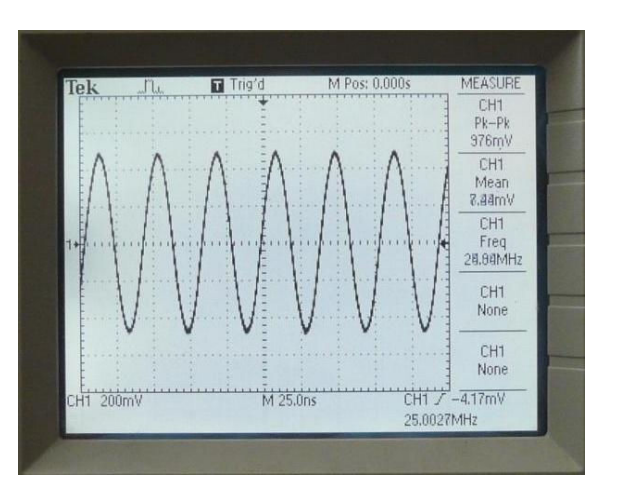

41. ábra: 20MHz-es szinusz jel 42. ábra: 25MHz-es szinusz jel

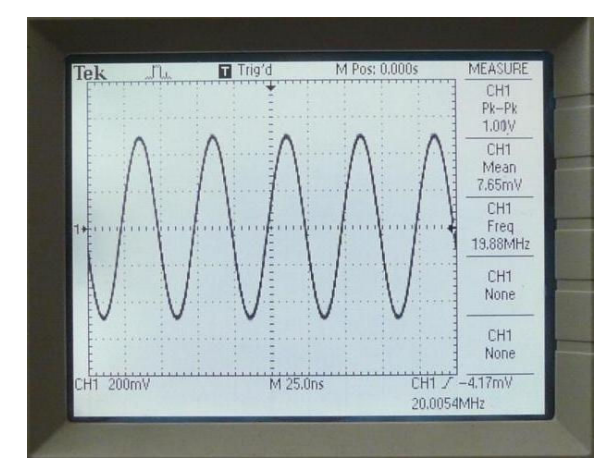

Chirp üzemmód:

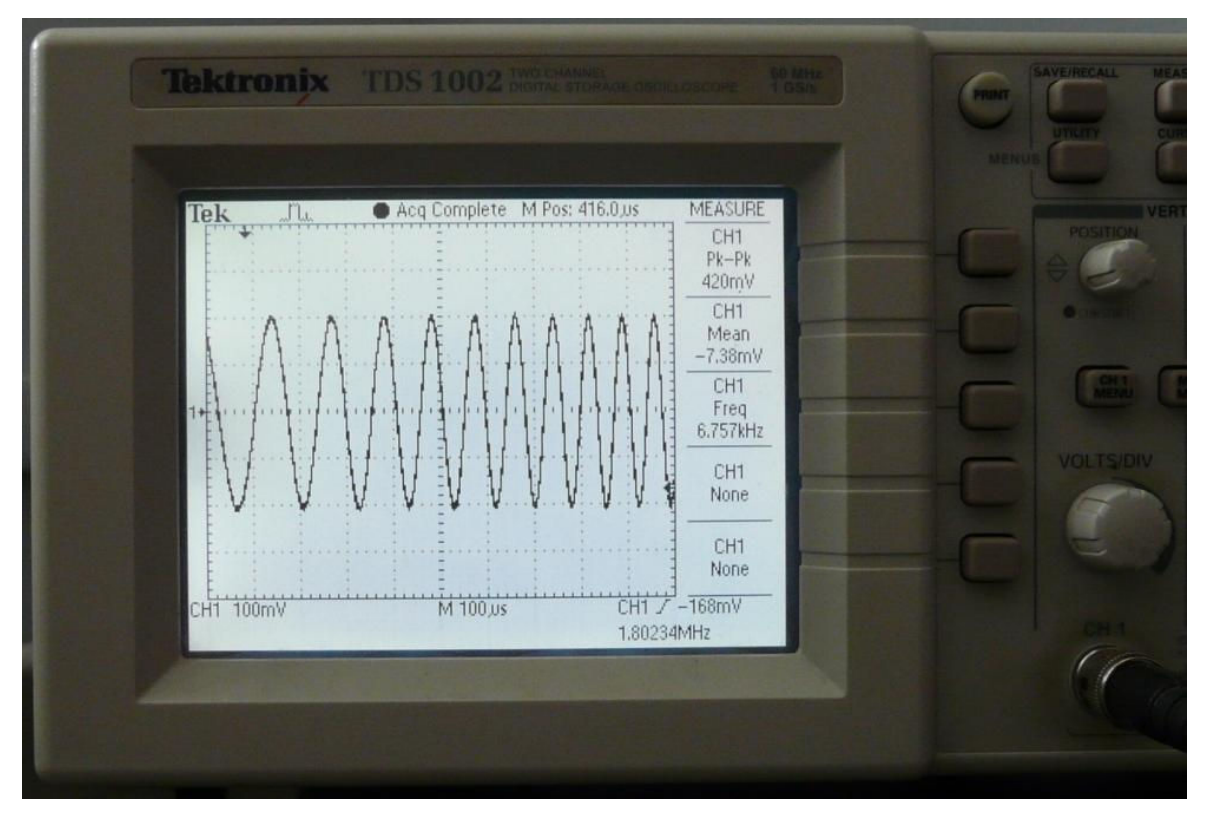

43. ábra: Chirp képe az oszcilloszkópon

FSK üzemmód:

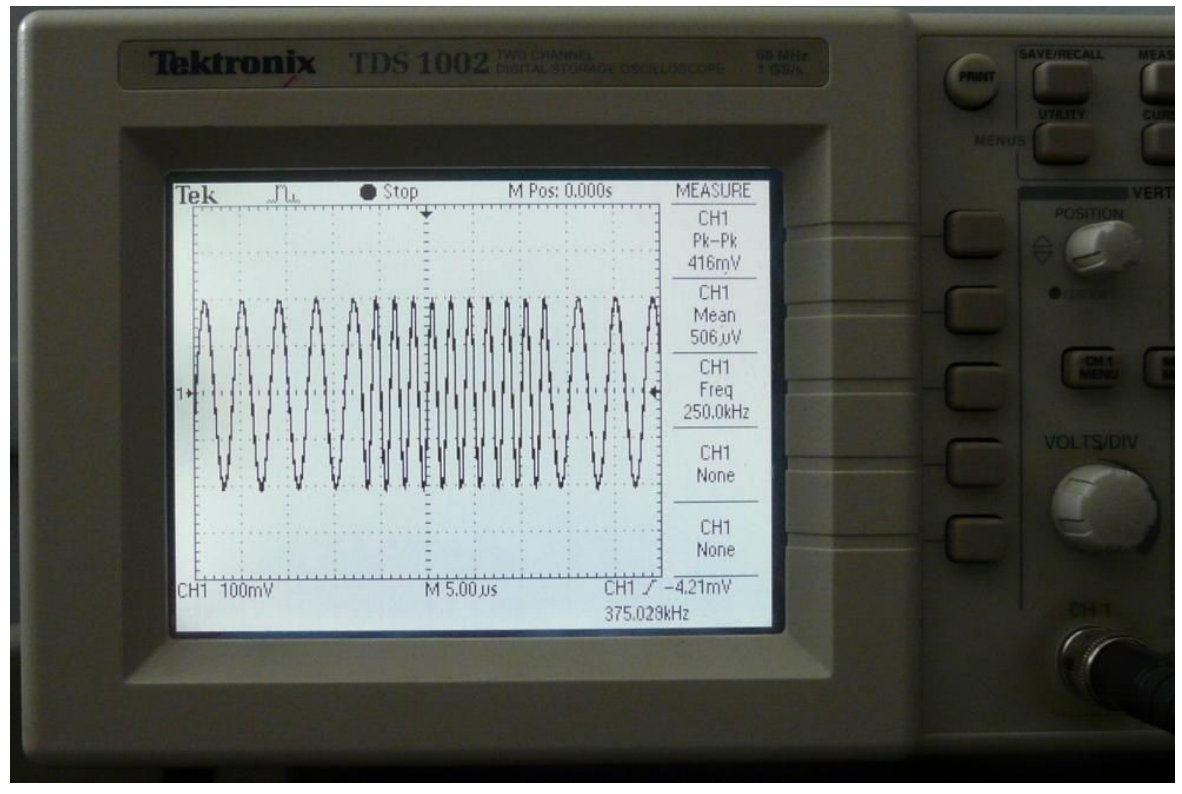

44. ábra: FSK képe az oszcilloszkópon

#### BPSK üzemmód:

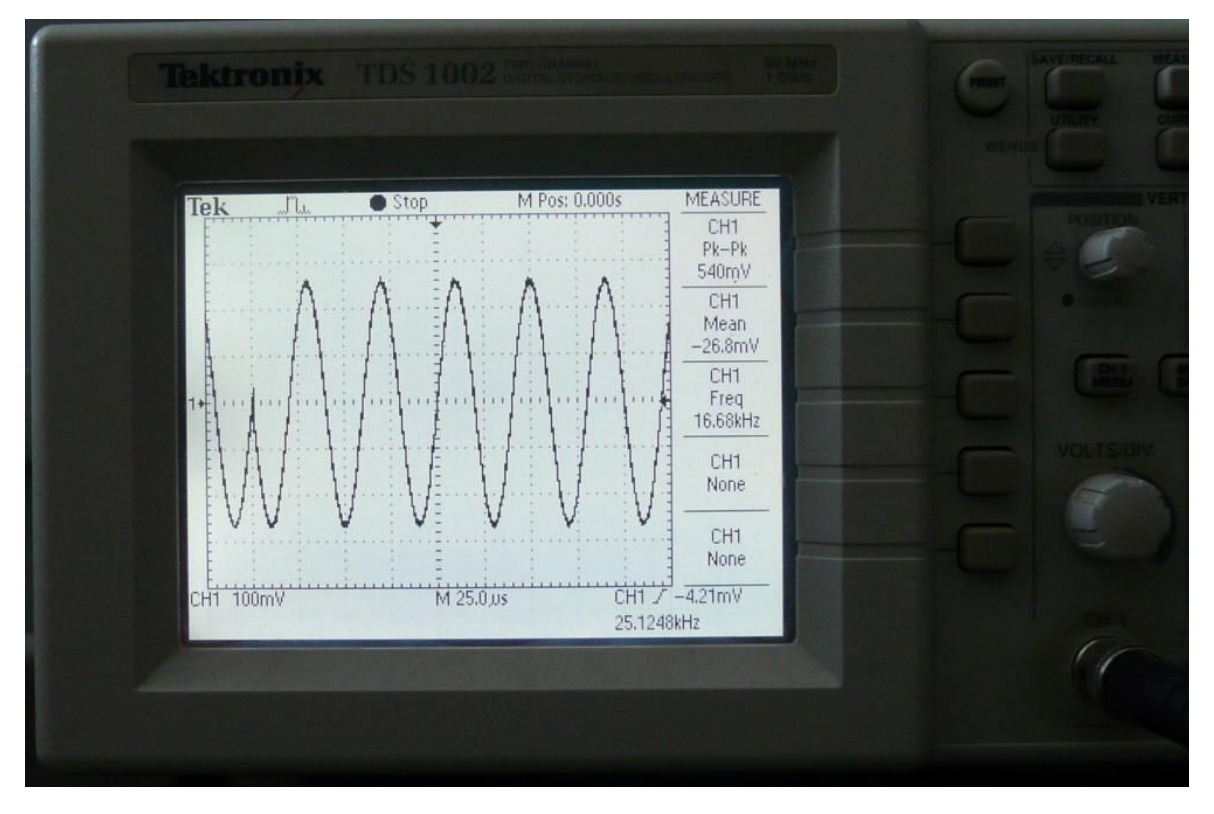

45. ábra: BPSK képe az oszcilloszkópon

#### 4.1 Alkalmazások

#### 4.1.1 Optikai jeltovábbító áramkör frekvencia analízise

A jelgenerátort alkalmaztuk sávszélesség kimérésére. A mérés blokk vázlata a 47. ábrán látszik. Az általam épített áramkör analóg jelek optikai átvitelére képes, e sávszélességét mértük ki a jelgenerátorral. Az áramkört excimer lézerekhez és közelükben alkalmazzák. A működő excimer lézer mellet nagy a zaj, ezért gyors fotódiódák jelét nem lehet galvanikusan (koax-kábelen) zajmentesen továbbítani, ezért ezek jelét viszik az optikai kábelen. Egy másik alkalmazás pedig, hogy levett burkolatú lézerben mérnek feszültséget nagyfeszültségű osztóval ellátott oszcilloszkóppal, itt a nagyfeszültségű osztó jelét viszik át az oszcilloszkóphoz az optikai kábellel. Ezen kívül bármely olyan esetben lehet használni az optikai jeltovábbítót, amikor nagy a zaj és kicsi a jel. Az áramkör kapcsolási rajza a 46. ábrán látszik. Az analóg jelet erősítés után egy optikai adó (HFBR-1414T) segítségével az optikai kábelbe jutatjuk, majd egy optikai vevővel (HFBR-2416T) vesszük, ha szükséges erősítjük, mielőtt a kimenetre küldenénk.

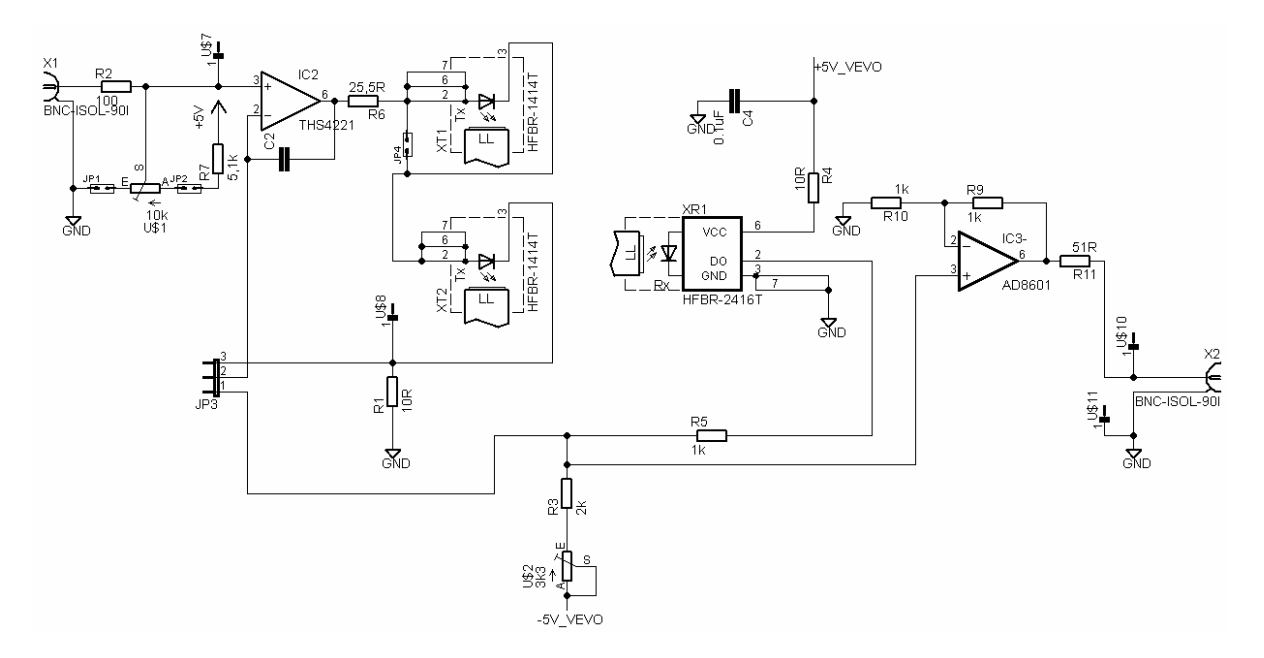

46. ábra: Az optikai jeltovábbító kapcsolási rajza

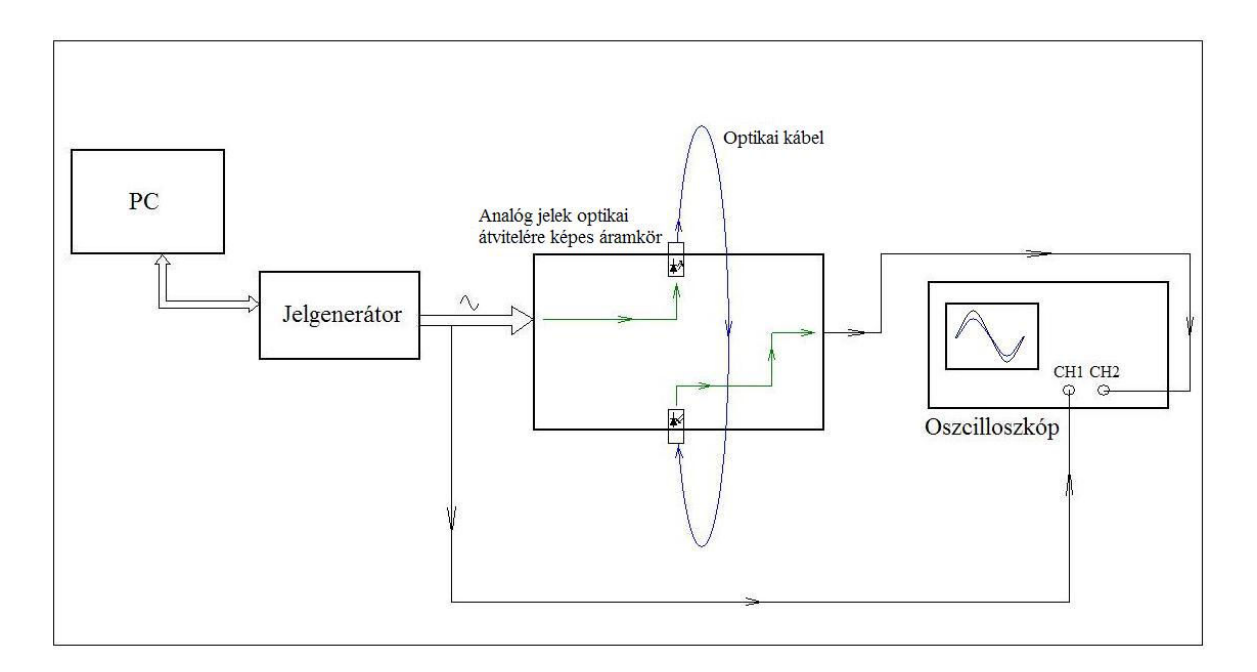

47. ábra: Analóg jelek optikai átvitelére képes áramkör sávszélesség kimérésének blokk vázlata

A mérési adatok a 8. táblázatban láthatóak, az ezekből készített grafikon a 48. ábrán, ahol az x tengelyen a frekvencia van ábrázolva MHz-ben, az y tengelyen a kimeneti/bemeneti jel amplitúdójának hányadosa.

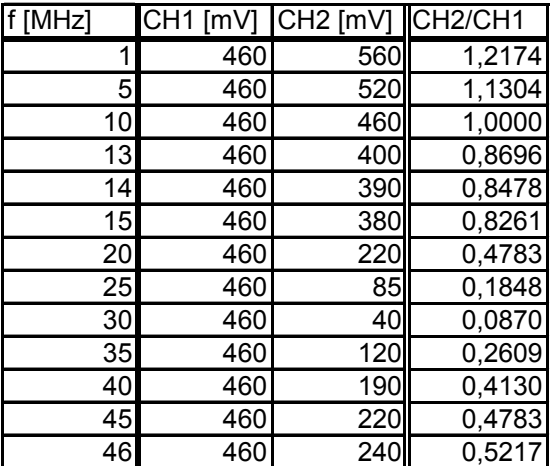

8. Táblázat: A frekvencia analízis adatai

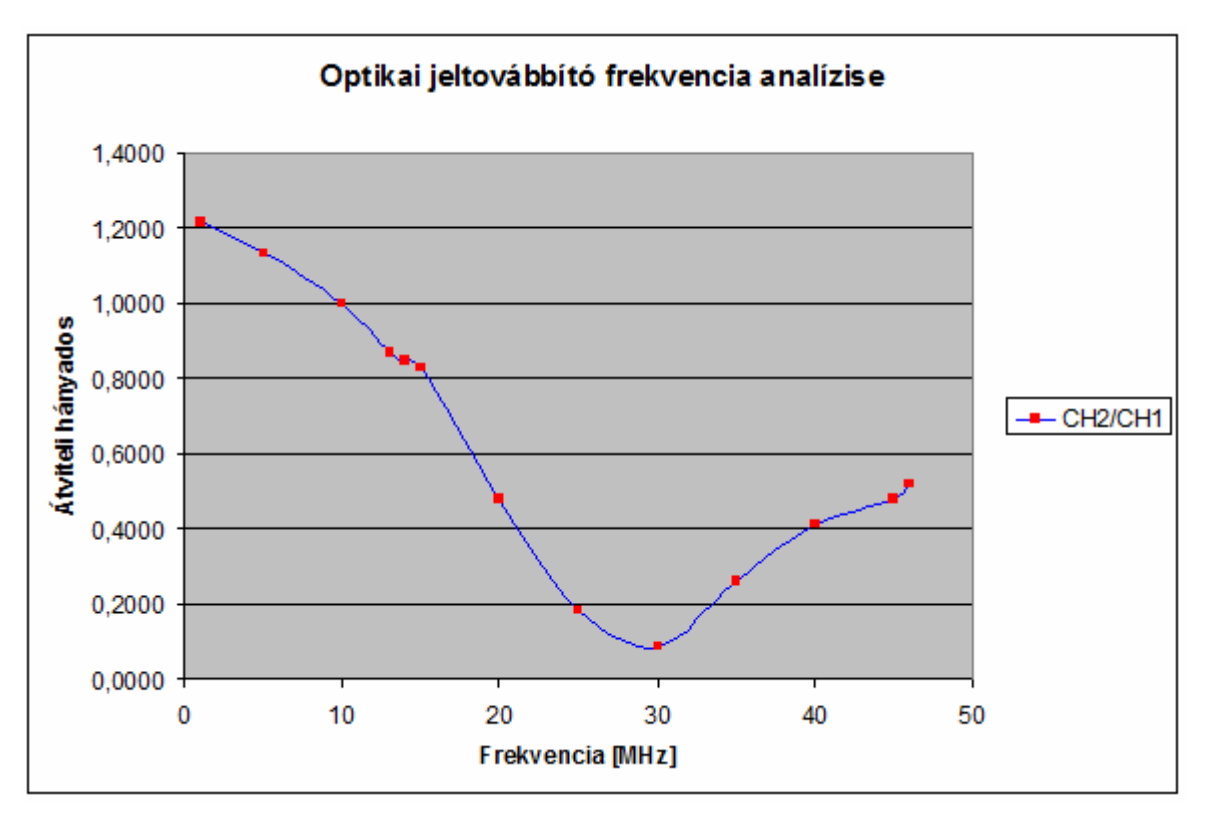

48. ábra: Optikai jeltovábbító frekvencia analízis diagramja

#### 4.1.2 Kutatólaboratóriumi önálló mérőműszer

A cél az volt, hogy a jelgenerátort önálló mérőműszerként, PC nélkül is lehessen alkalmazni. A jelgenerátor soros interfésze úgy lett kialakítva, hogy könnyen csatlakoztatható hozzá az USB vezérlőáramkör helyett egy másik mikrovezérlővel ellátott áramkör, amellyel lehet vezérelni, így lehet gombok, potenciométerek segítségével is. Kocsis Péter hallgató ezt a lehetőséget meg is valósította: a jelgenerátort felhasználta egy önálló célműszer magjaként. A műszeren az értékeket négy gomb és egy potenciométer

segítségével lehet beállítani, ezek egy LCD kijelzőn jelennek meg. Az LCD kijelző kommunikál egy mikrovezérlővel és ez vezérli és küldi az adatokat a jelgenerátornak is. A műszer blokk vázlata a 49. ábrán, fényképe pedig az 50. ábrán látható.

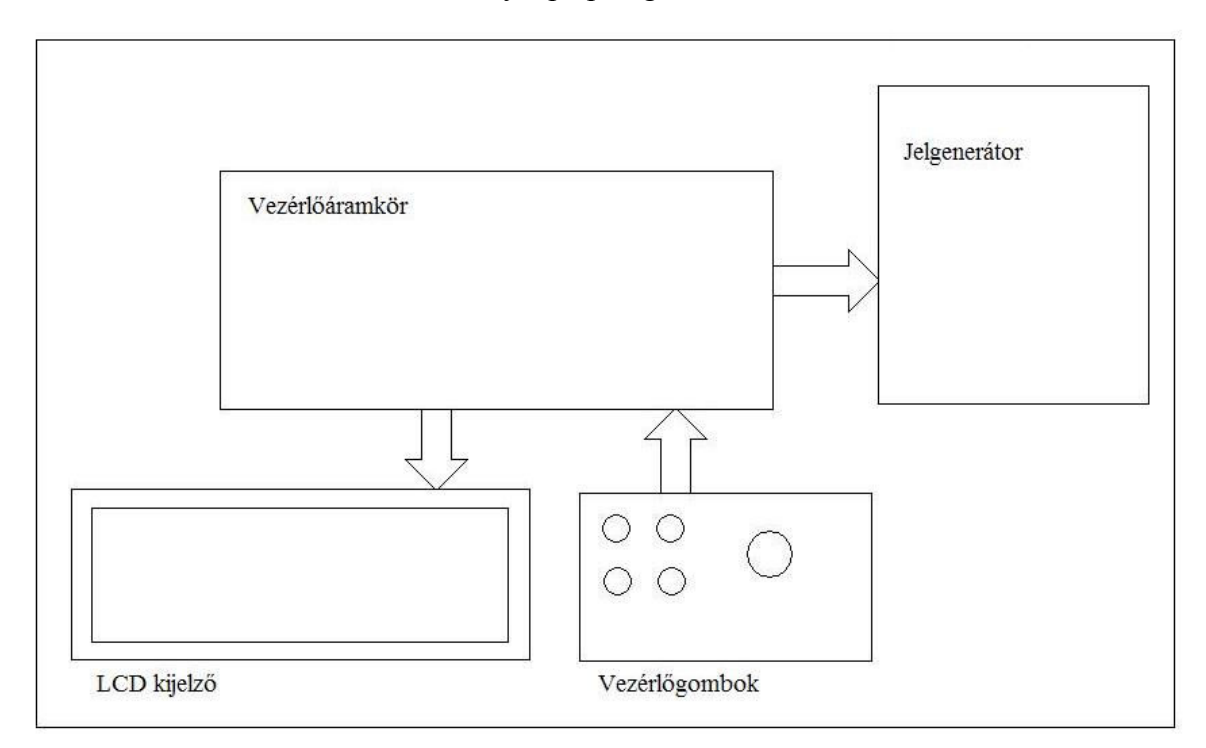

49. ábra: A mérőműszer blokk vázlata

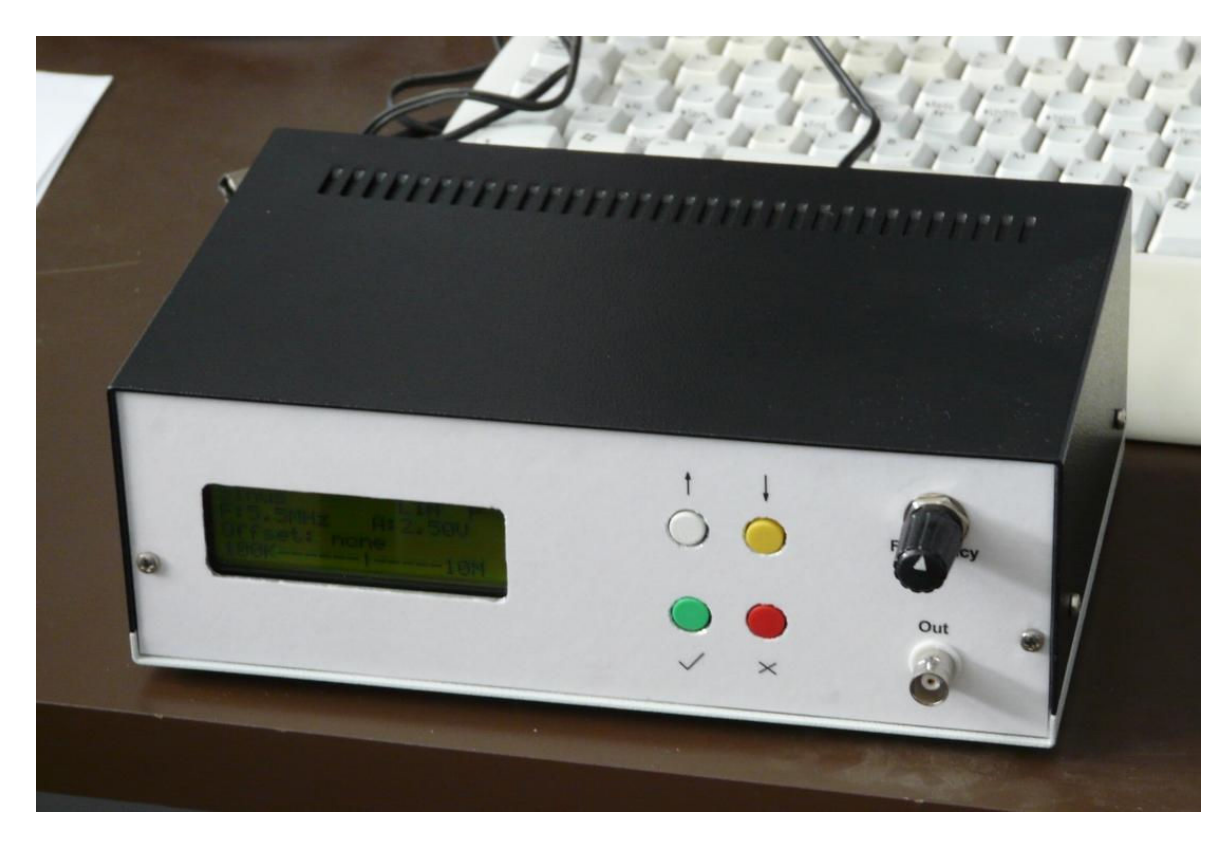

50. ábra: Az önálló mérőműszer

## 5. Összefoglalás

Munkám célja volt, hogy egy könnyen megvalósítható, olcsó szinusz jelgenerátort építsek, mely ezek ellenére nagyon pontos. A dolgozat első részében összefoglaltam az áramkörhöz felhasznált IC-k felépítését és tulajdonságait, a működésükhöz szükséges elméleti tudni valókat. A második felében leírtam a jelgenerátor megvalósítását, az áramkör tervezését és az öt fő áramköri rész (mikrovezérlő, DDS IC, tápfeszültség ellátás és szűrése, USB-Soros átalakítás, kimeneti jel szűrése) felépítését. A működéshez szükséges szoftverprogramok kifejlesztését, egy C nyelvű programot a mikrovezérlőbe és egy PC-re készített GUI szoftvert a LabVIEW szoftverrel, melyek segítségével a felhasználó egyszerűen tud kommunikálni a jelgenerátorral és vezérelni is. Az utolsó részben a szinusz jelgenerátor alkalmazásáról írtam, fel lett használva egy optikai jeltovábbító áramkör frekvencia analízisére, továbbfejlesztett változata pedig egy önálló kutatólaboratóriumi mérőműszerként.

## 5.1 Eredmények

A munkám főbb lépései a következők voltak:

- Célkitűzés
- Alkatrészek kiválasztása
- $\triangleright$  Kapcsolási rajz megtervezése
- $\triangleright$  NYÁK terv elkészítése
- $\triangleright$  Az áramkör megépítése
- A mikrovezérlő programjának elkészítése
- A PC-s felhasználói felület megtervezése és elkészítése
- $\triangleright$  A PC és a jelgenerátor közötti kommunikáció megvalósítása
- Tesztelés és a felmerülő problémák kijavítása
	- o A DDS IC hűtésének megoldása

A DDS IC-nek ötféle üzemmódját valósítottam meg, ezek a következők:

- Egytónusú üzemmód
- Lépcsőzetlen FSK üzemmód
- Lépcsős FSK üzemmód
- Chirp üzemmód
- $\triangleright$  BPSK üzemmód

Az céleszközt felhasználtam:

- Optikai jeltovábbító áramkör frekvencia analízisére,
- $\triangleright$  Belőle ki lett fejlesztve egy kutatólaboratóriumi önálló mérőműszer

Ezen kívül a jelgenerátort széles körben lehet alkalmazni:

- Vizsgáló jelek előállítására
- Programozható órajel generátorként
- Rádiófrekvenciás gerjesztőként

## 5.2 Továbbfejleszthetőségi lehetőségek

A mikrovezérlő programja és a PC-s felhasználói felület programja is tovább fejleszthető szükség szerint, anélkül hogy a jelgenerátor hardverén változtatni kellene. Az AD9852-es DDS IC-ben rejlő további funkciók is megvalósíthatóak szoftveresen. A LabVIEW program helyett lehet írni más programozási nyelven is az eszközhöz vezérlő programot. Ha nem PC-vel szeretnénk vezérelni, akkor a mikrovezérlő soros portján keresztül más erre a célra kialakított eszközzel is lehetőség van erre. Ehhez csak az USB-t leválasztó IC-ket kell kivenni és vezetékekkel a soros portra csatlakozni. Ezen tulajdonságok mind a jelgenerátor sokkoldalúságát mutatják.

## 6. Irodalomjegyzék

- [1]: Dr. Gingl Zoltán: A/D és D/A konverterek (egyetemi jegyzet)
- [2]: www.analog.com Analog Devices: A Tecnical Tutorial on Digital Signal Synthesis
- [3]: www.analog.com AD9852 Data Sheet
- [4]: www.silabs.com C8051F410 Data Sheet
- [5]: www.8052.com/tut8051 8051 Tutorial
- [6]: www.cadsoft.de
- [7]: sdcc.sourceforge.net/
- [8]: www.ni.com/labview/
- [9]: www.tek.com

## 7. Köszönetnyilvánítás

 Ezúton szeretném köszönetet mondani Dr. Gingl Zoltánnak a témaválasztásban, a munkám során felmerülő problémák megoldásában nyújtott segítségéért; továbbá szeretnék köszönetet mondani a Kísérleti Fizikai Tanszék vezetésének, hogy lehetővé tette számomra, hogy a tanszéken készíthessem el a diplomamunkámat.

Köszönettel tartozom a zajlaborban és az elektromos műhelyben dolgozóknak, a munkámban nyújtott segítségért és a hasznos tanácsokért.

## 8. Nyilatkozat

Alulírott Mellár János Zsolt informatikus-fizikus szakos hallgató, kijelentem, hogy a dolgozatomat a Szegedi Tudományegyetem, Természettudományi Kar, Kísérleti Fizikai Tanszékén készítettem, első diploma megszerzése érdekében.

Kijelentem, hogy a dolgozatot más szakon korábban nem védtem meg, saját munkám eredménye, és csak a hivatkozott forrásokat (szakirodalom, eszközök, stb.) használtam fel.

Tudomásul veszem, hogy diplomamunkámat a Szegedi Tudományegyetem könyvtárában, a kölcsönözhető könyvek között helyezik el.

Szeged, 2010.05.04.

Aláírás